# Informationen zum Master-Studium Informatik nach FPO 2021

Department Elektrotechnik und Informatik

Stand: 12. April 2024

## Inhaltsverzeichnis

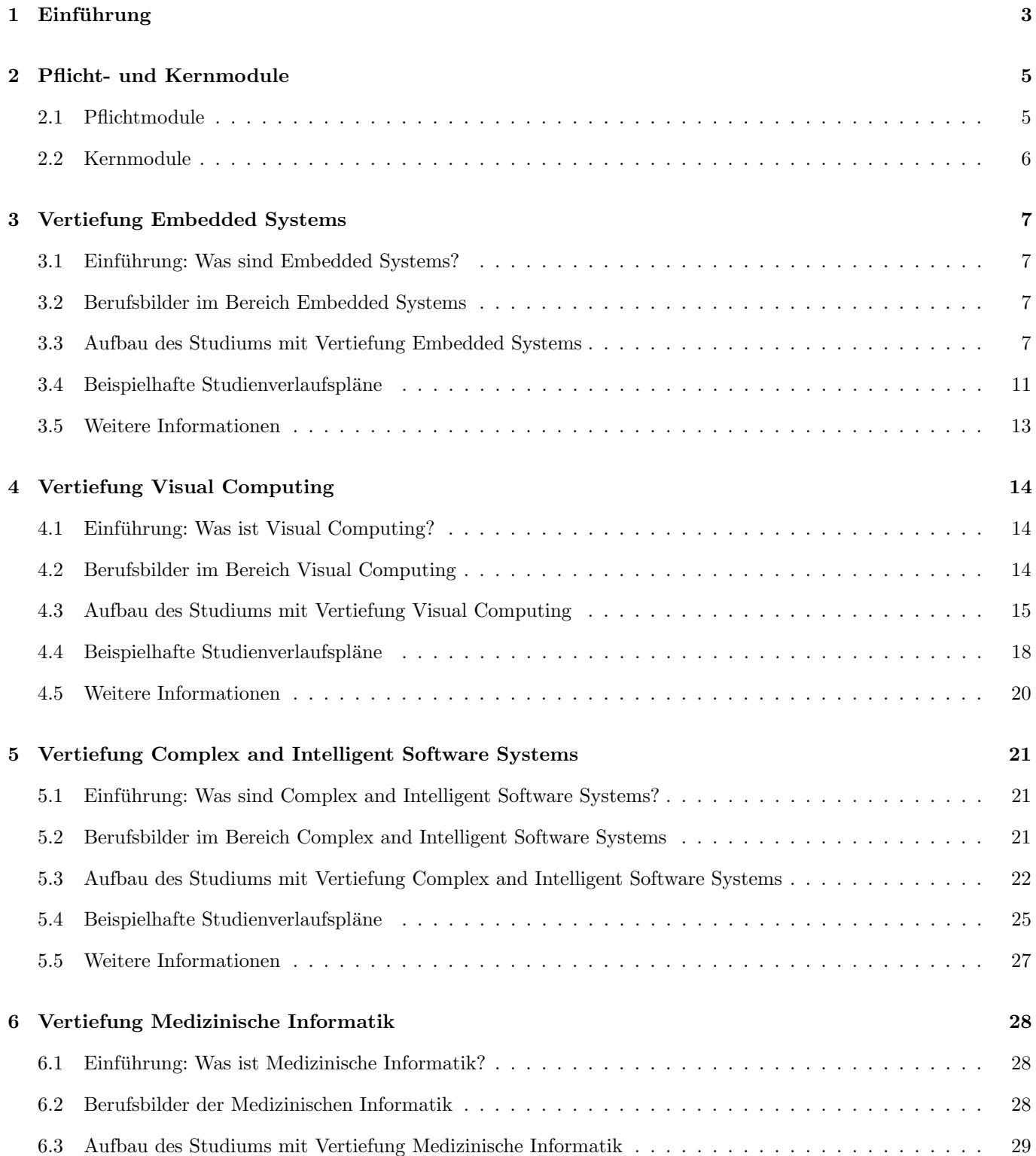

#### INHALTSVERZEICHNIS 2

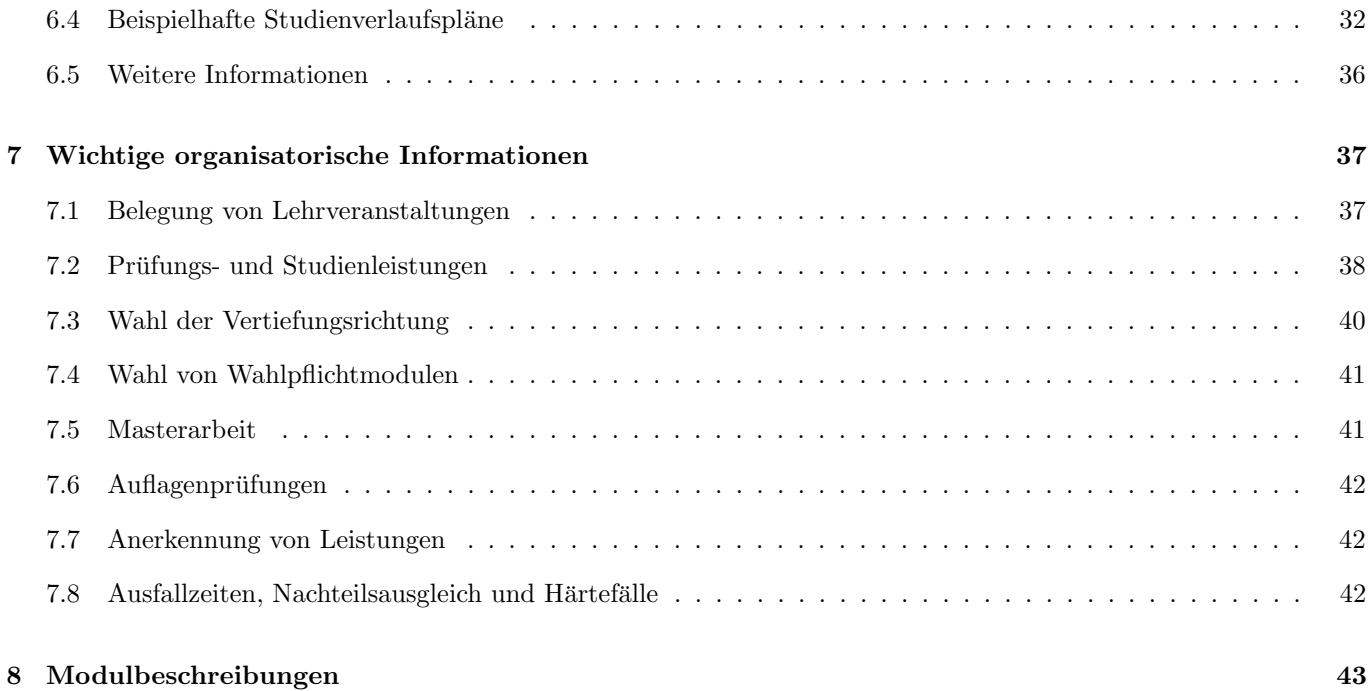

# <span id="page-3-0"></span>1 Einführung

Dieses Dokument gibt Ihnen Hilfestellungen für ein erfolgreiches Master-Studium in Informatik an der Universität Siegen. Insbesondere stellt es die Struktur und die Wahlmöglichkeiten des Studiengangs im Detail vor.

Der Master-Studiengang Informatik gliedert sich grob in einen Pflicht-, einen Kern und einen Vertiefungsbereich:

- Der Pflichtbereich (60 LP) beinhaltet eine Übersicht über aktuelle Forschungsthemen des Departments ETI, eine Anleitung zum wissenschaftlichen Arbeiten, sowie die Projekt- und Masterarbeit.
- Der Vertiefungsbereich (36 LP) erlaubt je nach gew¨ahlter Vertiefungsrichtung den Erwerb von tiefer- bzw. weitergehenden Kenntnissen in einem der folgenden Gebiete:
	- Embedded Systems: technische (hardwarenahe) Informatik, Eingebettete Systeme.
	- Visual Computing: Computergraphik, Bildverarbeitung, Visualisierung, Mustererkennung, Maschinelles Lernen, Computer Vision.
	- Complex and Intelligent Software Systems: Softwaretechnik, Intelligente Systeme, Mustererkennung.
	- Medizinische Informatik: Medizinische Grundlagen, Informatik-Anwendungen in der Medizin.

Der Studiengang ist so ausgelegt, dass er innerhalb von vier Semestern in Vollzeit studiert werden kann, wobei das vierte Semester für die Masterarbeit vorgesehen ist.

Die zu studierenden Module bestehen dabei aus einer oder mehreren Lehrveranstaltungen (z.B. Praktikum oder Vorlesung und Übung) und werden mit einer oder mehreren Leistungen (Studienleistungen und/oder Prüfungsleistungen) abgeschlossen. Die Lehrveranstaltungen, die Sie in einem Semester hören wollen und die Studien- und Prüfungsleistungen, die Sie in diesem Semester ablegen wollen, müssen jeweils innerhalb einer vorgegebenen Frist über das Campusmanagement-System unisono belegt werden, siehe Abschnitt [7.](#page-37-0)

Der zeitliche Aufwand eines Moduls wird in Leistungspunkten (LP) angegeben. Ein LP entspricht dabei einem Arbeitsaufwand von ca. 25-30 Stunden, der die Teilnahme an den Lehrveranstaltungen, die Vor- und Nachbereitung, die Prüfungsvorbereitung und die Anfertigung von Studien- und Prüfungsleistungen beinhaltet. Pro Semester sollen in der Regel Module im Umfang von 30 LP studiert werden. Der gesamte Studiengang hat damit 120 LP.

Als Hilfe für die Planung Ihres Studiums stellen die folgenden Abschnitte dieses Dokuments für die jweiligen Vertiefungsrichtungen zusammen, welche Module verpflichtend zu studieren sind und welche zusätzlich ausgewählt werden können. Dabei ist zur Vereinfachung Ihrer zeitlichen Planung bei jedem Modul angegeben, in welchem Semester es angeboten wird, in welchem Fachsemester eine Belegung empfohlen wird und welche anderen Module inhaltlich vorausgesetzt werden. Zusätzlich finden Sie auch exemplarische Studienverlaufspläne.

Abschnitt [7](#page-37-0) stellt zusätzlich wichtige Informationen zum organisatorischen Ablauf Ihres Studiums zusammen.

Bitte beachten Sie, dass für die Richtigkeit der Angaben in diesem Dokument keine Gewährleistung übernommen werden kann und dass das Dokument ggf. auch bereits geplante, aber noch nicht offiziell beschlossene Anderungen der ¨ Prüfungsordnung berücksichtigt. Rechtlich bindend sind ausschließlich die Angaben in den Prüfungsordnungen, die Sie u.a. auf den [Webseiten des Prufungsamts Informatik](https://pruefungsamt.eti.uni-siegen.de/informatik) finden. Falls Sie Fehler in diesem Dokument ¨ bemerken sollten, melden Sie sie bitte an roland.wismueller@uni-siegen.de.

#### Erläuterung zu den Modultabellen

Im Folgenden werden häufig Tabellen von zu studierenden bzw. wählbaren Modulen präsentiert. Sie haben immer folgenden Aufbau:

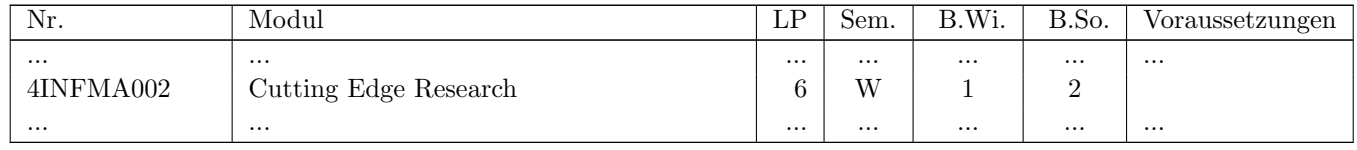

Die erste Spalte gibt die universitätsweit eindeutige Modulnummer für das Modul an. Diese Nummer wird z.B. im Campusmanagement-System zur Identifikation des Moduls sowie der zugehörigen Studien- und Prüfungsleistungen verwendet.<sup>1</sup> Der hinterlegte Hyperlink fuhrt Sie dabei direkt zur Modulbeschreibung im Campusmanagement-System ¨ unisono (dort bitte den Reiter 'Inhalte' auswählen!).

Die Spalte "Sem." gibt an, in welchem Semester das Modul angeboten wird (S = Sommersemester, W = Wintersemester,  $J =$  Jedes Semester,  $U =$  unregelmäßig).

Die Spalten "B.Wi." und "B.So." geben das bzw. die Fachsemester an, in denen die Belegung des Moduls emp-<br>feblen wird. Die Spalte, B.Wi."gilt debei für einen Studienbeginn im Wintergemesten, die Spalte, B.S.e." für einen fohlen wird. Die Spalte "B.Wi."gilt dabei für einen Studien<u>b</u>eginn im <u>Wi</u>ntersemester, die Spalte "B.So." für einen<br>Studienkering im Sammangenwerter Studienbeginn im Sommersemester.

In der letzten Spalte sind die Nummern der Module genannt, die eine inhaltliche Voraussetzung für das genannte Modul darstellen, also bereits vorher studiert werden sollten. Der Hyperlink fuhrt auch hier zur Modulbeschreibung. ¨

 $1$ Lehrveranstaltungen haben allerdings eine eigene Nummernsystematik, aus der die Modulzugehörigkeit nicht hervorgeht.

## <span id="page-5-0"></span>2 Pflicht- und Kernmodule

## <span id="page-5-1"></span>2.1 Pflichtmodule

Im Master-Studiengang Informatik gibt es insgesamt vier Pflichtmodule:

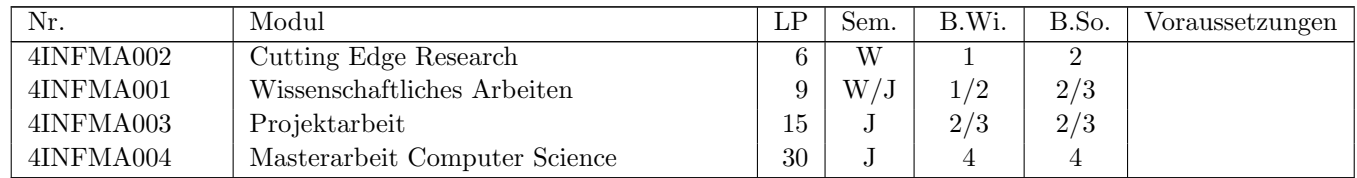

- Das Modul "Cutting Edge Research" ist eine Ringvorlesung, in der alle Informatik-Lehrstühle des Departments <br>
¨ihre Freeshau geschweidenunkt exertallung Dieses Madul diest als Orientianung für die Wahl zur Theman für der ihre Forschungsschwerkpunkte vorstellen. Dieses Modul dient als Orientierung für die Wahl von Themen für das Seminar (im Rahmen des Moduls "Wissenschaftliches Arbeiten"), die Projektarbeit, sowie die Masterarbeit.
- Im Modul "Wissenschaftliches Arbeiten" werden zunächst im Rahmen einer Blockveranstaltung am Ende des Wintergreectens die Currelleren des wissenschaftliches Arbeitens und der guten wissenschaftlichen Preuje von Wintersemesters die Grundlagen des wissenschaftlichen Arbeitens und der guten wissenschaftlichen Praxis vermittelt.

Der zweite Teil des Moduls besteht aus einem Seminar, das im nächsten (oder übernächsten) Semester belegt werden sollte. In diesem Seminar ist selbständig ein Vortrag und eine Seminararbeit zu einem vorgegebenen Thema auszuarbeiten und abzuhalten. Seminare werden von den verschiedenen Lehrstühlen unabhängig und zeitgleich angeboten.

Die einzelnen Angebote können Sie im Campus-Management-System unisono finden (siehe Abschnitt [7.1\)](#page-37-1), wenn Sie im Pflichtbereich das Modul "Wissenschaftliches Arbeiten" aufklappen. Sie sehen dann, welche Lehrstühle<br>im inweiligen Samarten ein Saminen aufkitzte Im Allenmeinen gibt es in einen der auten Verlaumnung den eine im jeweiligen Semester ein Seminar anbieten. Im Allgemeinen gibt es in einer der ersten Vorlesungswochen eine (verpflichtende) Vorbesprechung zu dem Seminar, in der die einzelnen Themen vorgestellt und zugeteilt werden. Die Vorträge finden im Allgemeinen in einer Blockveranstaltung gegen Ende der Vorlesungszeit statt.

• Im Rahmen der "Projektarbeit" bearbeiten Sie über einen Zeitraum von zwei Semstern (typischerweise im versichten Stedigenweise im sie und der diesem schweizen der diesem Textus Stedigenweise der Textus der der der der de zweiten und dritten Studiensemester) in einem Team eine komplexere, praktische Aufgabenstellung aus einem Forschungsprojekt des Veranstalters. Neben den rein fachlichen Fähigkeiten spielen bei der Projektarbeit auch Teamfähigkeit und selbständiges Projektmanagement eine wichtige Rolle.

Ebenso wie das Seminar werden auch Projektarbeiten von den einzelnen Lehrstühlen unabhängig angeboten. Auch hier finden Sie die Angebote, wenn Sie in unisono das Modul aufklappen. Im Idealfall sollten Sie sich schon vorab zu einer Gruppe von Studierenden mit ca. 3-6 Teilnehmern zusammenfinden, die ähnliche Interessen haben, da die Projektarbeit in der Regel durch eine Gruppe von Studierenden durchgeführt wird. In Ausnahmefällen können auch einzelne Studierende eine Projektarbeit durchführen, sofern Sie eng in eine Gruppe von Forschern eingebunden sind.

Sollten Sie in einem Semester einmal kein passendes Angebot finden, scheuen Sie sich bitte nicht, auch direkt bei den Lehrenden (siehe [Webseite\)](https://www.eti.uni-siegen.de/dekanat/institute) anzufragen!

• Die Masterarbeit nimmt normalerweise das letzte Studiensemester in Anspruch. Sie müssen hier zeigen, dass Sie selbständig dazu in der Lage sind, eine vorgegebene Aufgabe mit wissenschaftlichem Anspruch zu lösen und Ihre Lösung schriftlich und mündlich zu präsentieren.

Beachten Sie, dass Sie die Angebote für Masterarbeiten nicht über unisono finden können. Informieren Sie sich uber Themenangebote bitte direkt auf den Webseiten der Lehrenden (siehe [Webseite\)](https://www.eti.uni-siegen.de/dekanat/institute) oder auch direkt bei den ¨ Dozenten. Weitere Informationen, insbesondere auch zur Anmeldung, finden Sie im Abschnitt [7.5.](#page-41-1)

## <span id="page-6-0"></span>2.2 Kernmodule

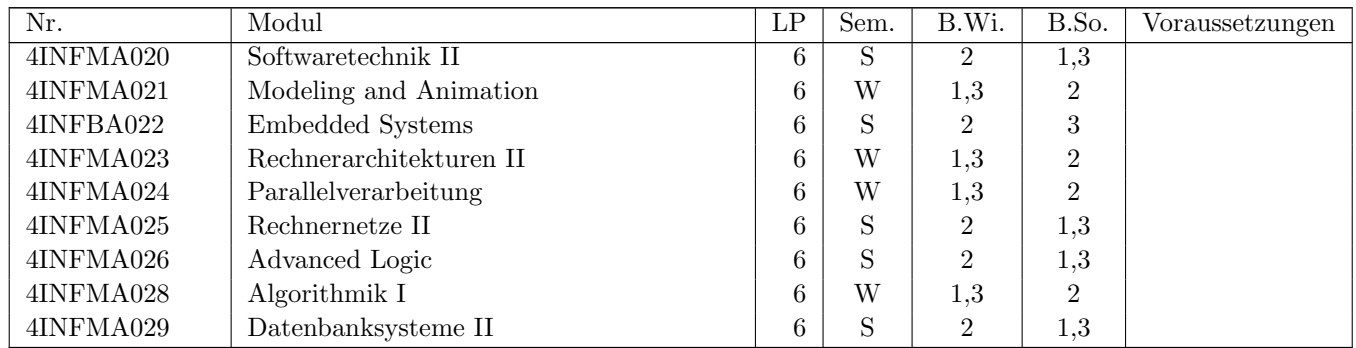

Zur Vertiefung der Grundlagenkenntnisse im Bereich Informatik gibt es im Master-Studiengang einen Katalog von Kernmodulen, aus dem vier Module gewählt werden müssen:

Die Wahl der Module ist dabei frei, mit einer einzigen Ausnahme: In der Vertiefung " Visual Computing" muss das Modul 4INFMA021 "Modeling and Animation" als eines der Kernmodule gewählt werden. Als Entscheidungshilfe wird in den Abschnitten [3](#page-7-0) bis [6](#page-28-0) angegeben, welche Kernmodule für die jeweiligen Vertiefungen besonders empfohlen werden.

Falls Sie neben den vier zu wählenden Kernmodulen gerne weitere Module aus dem obigen Katalog studieren möchten, können Sie noch maximal zwei weitere Module im Rahmen der Vertiefung studieren. Mehr dazu in den Abschnitten [3](#page-7-0) bis [6.](#page-28-0)

## <span id="page-7-0"></span>3 Vertiefung Embedded Systems

## <span id="page-7-1"></span>3.1 Einführung: Was sind Embedded Systems?

Eingebettete Systeme sind Computer, die in einen technischen Kontext eingebunden sind. Eingebettete Systeme sind in zahllosen Anwendungsbereichen vorzufinden und heute allgegenw¨artig. Beispiele sind der Transportbereich (z.B. Automobil, Flugzeug, Eisenbahn), der Medizinbereich, der Energiebereich, die Industrieautomatisierung und die Heimautomatisierung. Daneben sind eingebettete Systeme auch ein Bestandteil von Unterhaltungselektronik und Haushaltsgeräten.

Eingebettete Systeme haben zu bahnbrechenden Fortschritten im Bereich der Funktionalität, der Sicherheit, der Energieeffizienz, des Umweltschutzes und des Komforts geführt. Heutige Premiumfahrzeuge enthalten beispielsweise bis zu 100 Steuergeräte und 90% der Innovationen in der Automobilindustrie basieren auf Elektronik und eingebetteten Systemen. Eingebettete Systeme reichen von simplen Geräten mit einem einzelnen Mikrocontroller bis hin zu komplexen verteilten Systemen, deren Vernetzung sowohl lokal als auch uber große geografische Entfernungen erfolgen kann. ¨

Eingebettete Systeme besitzen oftmals hohe Anforderungen an die Echtzeitfähigkeit, Zuverlässigkeit, Security und funktionale Sicherheit. Auch beim Ausfall einzelner Komponenten mussen die korrekten Dienste des Gesamtsystems ¨ weiterhin erbracht werden. Im Allgemeinen muss das Gesamtsystem somit zuverlässiger sein als dessen zugrundeliegende Komponenten. Dies kann durch geeignete Fehlertoleranzmechanismen erreicht werden. In einem Flugzeug mit "Fly-by-Wire"-Technologie ist die korrekte Funktion des eingebetteten Systems beispielsweise für die Steuerung<br>……L. die Sich scheit werd die skap Jan Unterschied von klassischen Steuerung werden die Altretteren (Flektu und die Sicherheit unabdingbar. Im Unterschied zur klassischen Steuerung werden die Aktuatoren (Elektromotoren, Hydraulik) ausschließlich uber elektrische Signale der eingebetteten Systeme angesteuert. Ebenso muss das eingebet- ¨ tete System in einem autonomen Fahrzeug, welches fur die Erfassung der Umgebungsbedingungen und die Steuerung ¨ des Fahrzeugs verantwortlich ist, in allen Situationen korrekt funktionieren, um Gefährdungen der Insassen und der Umgebung zu verhindern.

## <span id="page-7-2"></span>3.2 Berufsbilder im Bereich Embedded Systems

Das Gebiet der eingebetteten Systeme beschäftigt sich mit Architektur, Entwurf, Validierung, Implementierung, Betrieb und Wartung von Computern, Netzwerken, Sensorik und Aktoren in Uberwachungs-, Steuerungs- oder Regel- ¨ funktionen. Eingebettete Systeme stellen ein interdisziplinäres Gebiet dar, in dem ingenieurwissenschaftliche Fragestellungen, insbesondere aus der Elektrotechnik und Informationstechnik, mit der Informatik zusammenwirken. Diese Kenntnisse werden nahezu überall in Forschung und Entwicklung in der Industrie und an Hochschulen benötigt, sodass Absolventen auf dem Gebiet der eingebetteten Systeme blendende Berufsaussichten bevorstehen.<sup>1</sup>

## <span id="page-7-3"></span>3.3 Aufbau des Studiums mit Vertiefung Embedded Systems

Das Studium mit der Vertiefung Embedded Systems umfasst Pflichtmodule uber wissenschaftliches Arbeiten, Module ¨ mit Einblicken in aktuelle Forschungsprojekte an der Universität Siegen, eine Projektarbeit und eine Masterarbeit. Dabei können Themen aus unterschiedlichen Bereichen eingebetteter Systemen gewählt werden (z.B. Networked Embedded Systems, Ubiquitous Computing, Embedded Software, Hardwarearchitekturen, Embedded KI).

Die Kernmodule dienen zur Vertiefung der informatikorientierten Kompetenzen aus dem Bachelor, wobei insbesondere Module uber Embedded Systems, Rechnerarchitekturen und Rechnernetze empfohlen werden. ¨

 $1$ Referenz: Informationstechnische Gesellschaft im VDE, Gesellschaft für Informatik - GI/ITG-Empfehlungen. Curriculum für Bachelorund Masterstudiengänge Technische Informatik. Fachbereich Technische Informatik. 2018.

Die Vertiefungsmodule dienen zur Spezialisierung anhand der jeweiligen Interessen. Im Modulkatalog Embedded Systems stehen Module über Anwendungsgebiete, Entwicklungsmethoden, Zuverlässigkeit, Hardware und Software für eingebettete Systeme zur Verfügung.

Daneben können bis zu zwei Vertiefungsmodule aus anderen Vertiefungen gewählt werden.

#### 3.3.1 Pflichtmodule (60 LP)

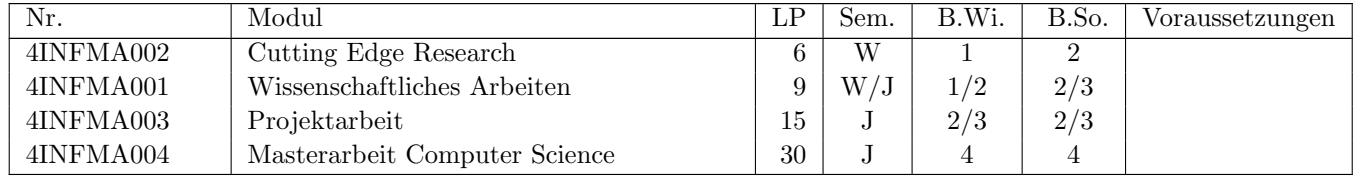

#### <span id="page-8-0"></span>3.3.2 Kernmodule (24 LP)

Aus dem nachfolgenden Katalog müssen insgesamt vier Module gewählt werden. Für die Vertiefung "Embedded<br>Sattens" werden die mit sinem Stem merkischen Medala deksi kesenden wurfeklen. Systems" werden die mit einem Stern markierten Module dabei besonders empfohlen.

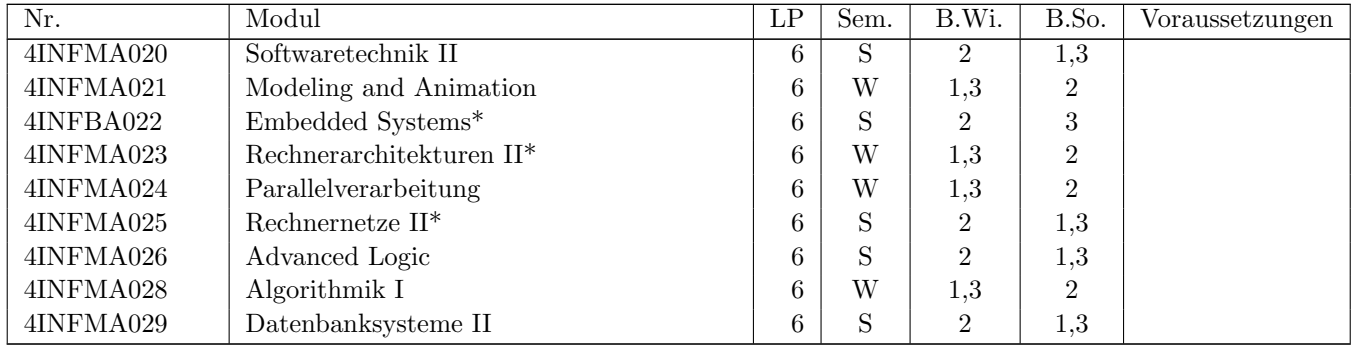

#### 3.3.3 Vertiefungsmodule (36 LP)

In den zur Wahl stehenden Vertiefungsmodulen werden technologische Komponenten (z.B. FPGAs, Speichertechnologien) zur Implementierung eingebetteter Systeme vertieft. Daneben werden Module mit fur den Entwurf relevanten ¨ Techniken und Methoden angeboten (z.B. Operations-Research als Basis für Design-Space-Exploration, Zuverlässigkeit technischer Systeme). Da zahlreiche eingebettete Systeme als verteilte Systeme realisiert werden, stehen auch Module uber industrielle Kommunikation und die Kommunikationssicherheit zur Wahl. Weitere Module stellen die Brücke zu Anwendungsgebieten dar, bspw. zu industriellen und ubiquitären Systemen.

Aus dem Katalog "Embedded Systems" (siehe nachfolgende Tabelle) müssen dabei Module im Umfang von mindestens a<br>24 J R wersicht wurden, für die nachlich in Maduk ist eine freie Auswelch von allen Vertiefen wledelann aardie 24 LP gewählt werden, für die restlichen Module ist eine freie Auswahl aus allen Vertiefungskatalogen sowie dem Katalog "Kernmodule" möglich. Im Sinne einer klaren Schwerpunktbildung wird jedoch empfohlen, auch diese Module<br>site dass Banich Einhartste Statussen mähler aus dem Bereich Embedded Systems zu wählen.

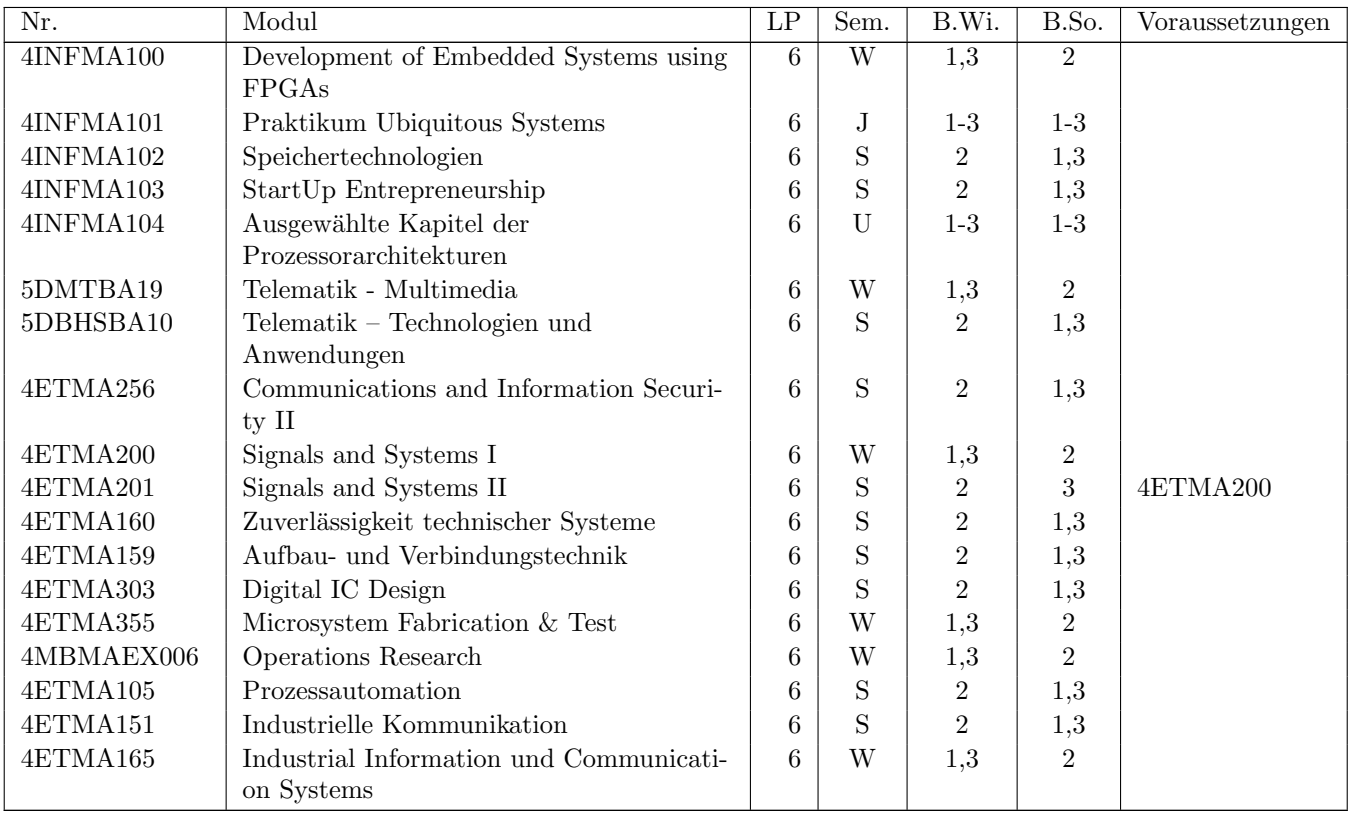

#### Module aus Embedded Systems (24-36 LP)

#### Frei wählbare Module (0-12 LP)

Bei besonderer Interessenslage können maximal zwei Module (im Gesamtumfang von maximal 12 LP) aus anderen Vertiefungen oder dem Katalog der Kernmodule<sup>2</sup> gewählt werden.

In der nachfolgenden Tabelle sind alle wählbaren Module der anderen Vertiefungen aufgelistet. Dabei sollte auf die mit einem Stern (\*) markierten Module mit klarem Bezug zu Embedded Systems zurückzugriffen werden. Die anderen Module wären prinzipiell ebenfalls wählbar; eine Wahl der grau gedruckten Module wird jedoch explizit nicht empfohlen.

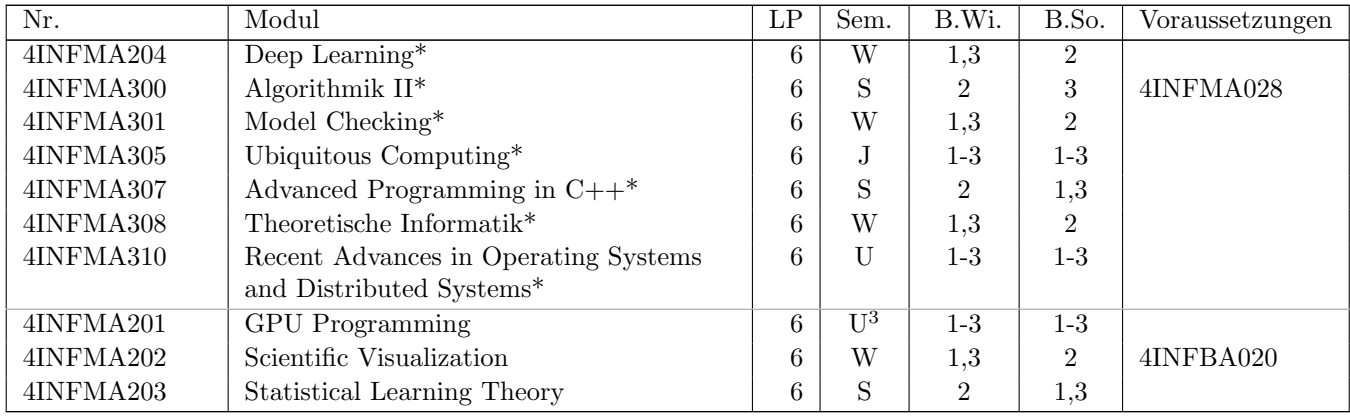

 $2$ Siehe Abschnitt [3.3.2.](#page-8-0) Natürlich dürfen nur Module gewählt werden, die nicht schon als Kernmodul gewählt wurden. <sup>3</sup>Derzeit nicht mehr angeboten.

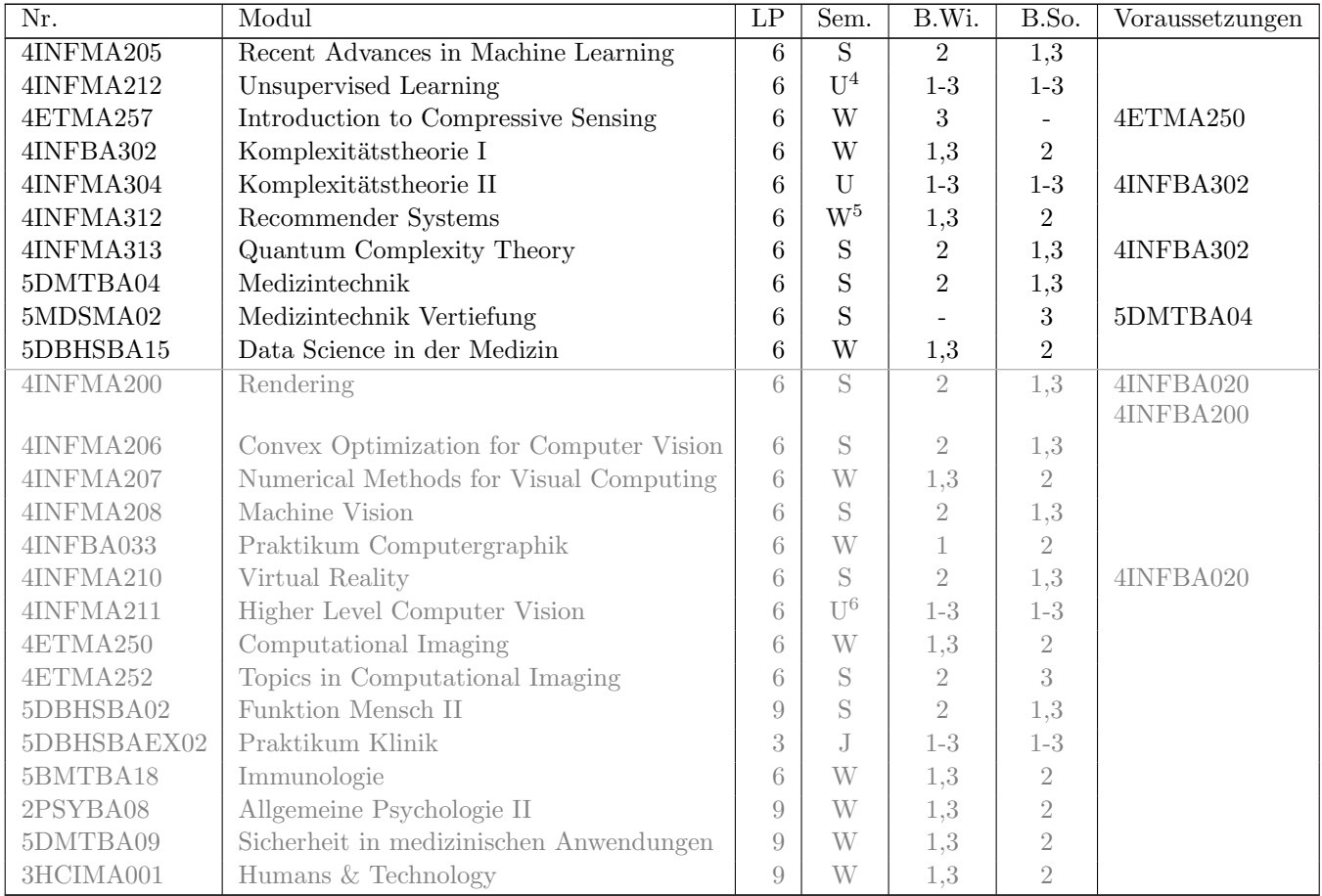

<sup>4</sup>Derzeit nicht mehr angeboten.

<sup>5</sup>Wegen eines Forschungsfreisemesters wird das Modul voraussichtlich im WiSe 24/25 nicht angeboten.

<sup>6</sup>Derzeit nicht mehr angeboten.

## <span id="page-11-0"></span>3.4 Beispielhafte Studienverlaufspläne

## 3.4.1 Studienbeginn im Wintersemester

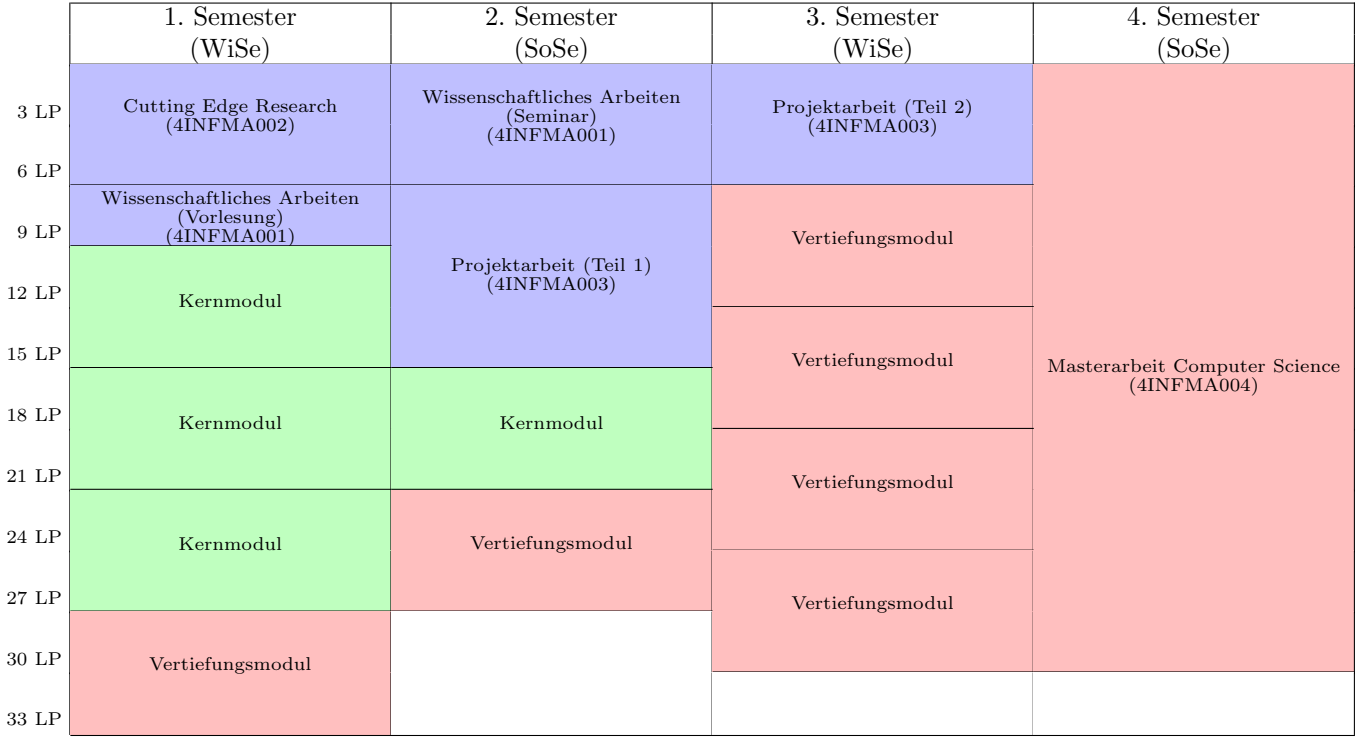

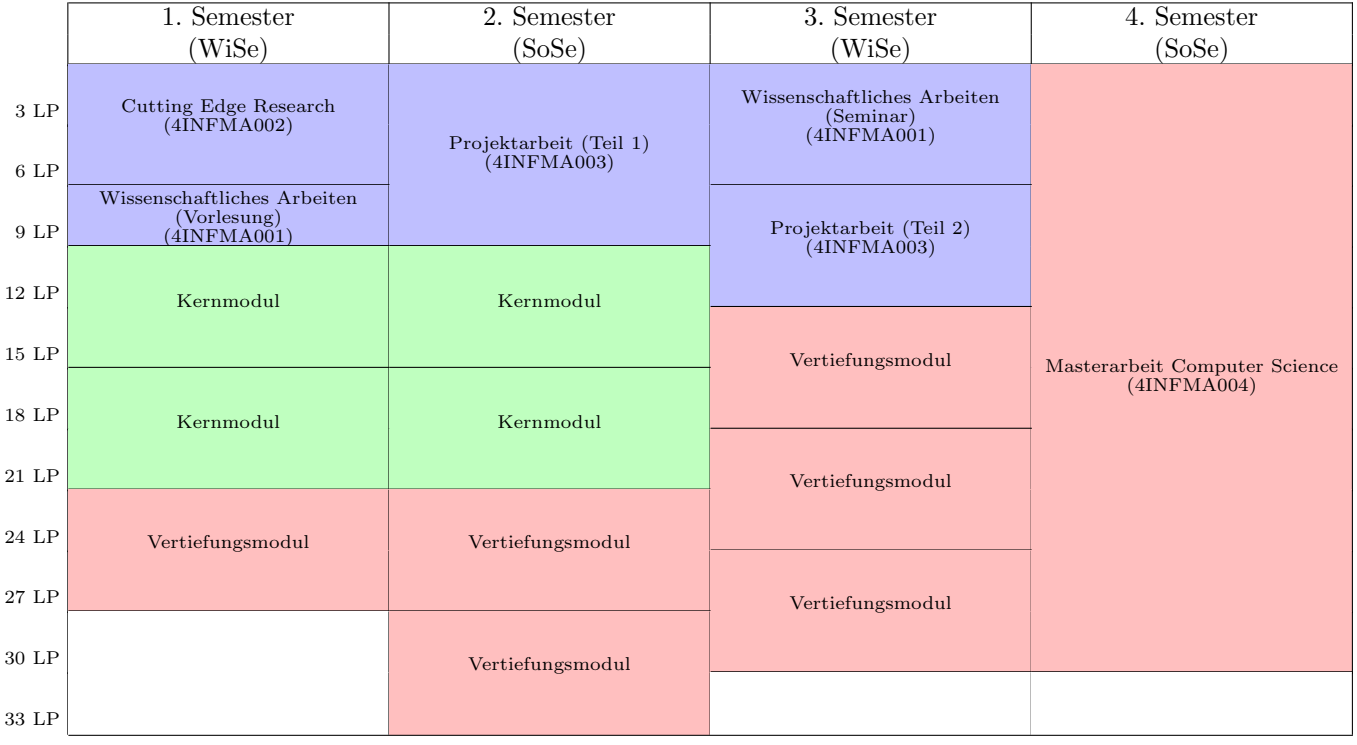

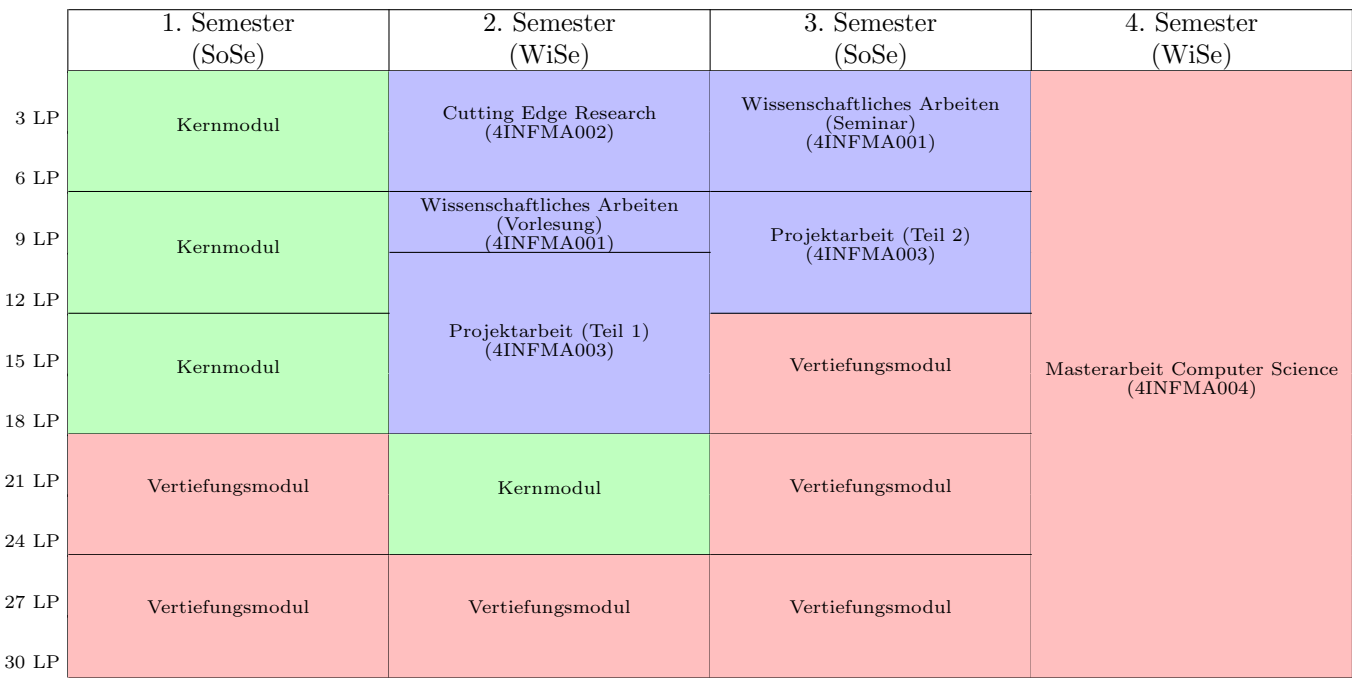

## 3.4.2 Studienbeginn im Sommersemester

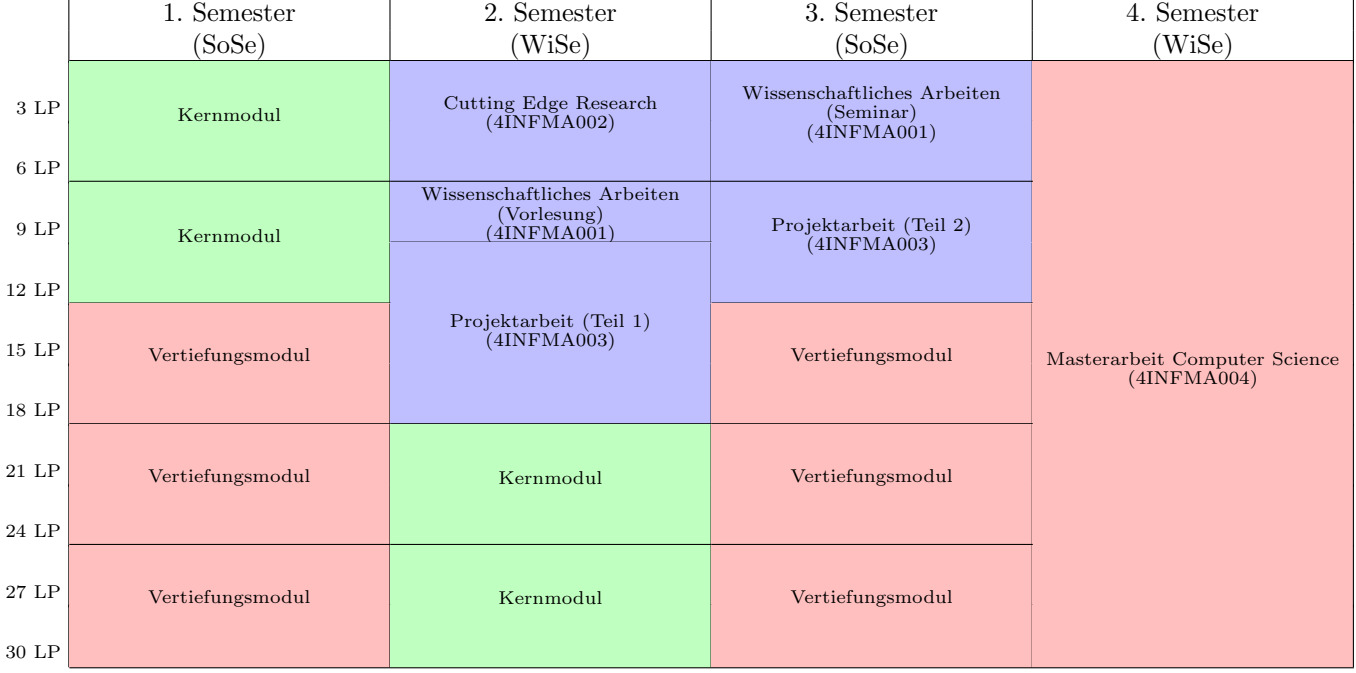

## <span id="page-13-0"></span>3.5 Weitere Informationen

Wenn Sie noch Fragen haben, die hier nicht beantwortet werden, dann wenden Sie sich gerne direkt an:

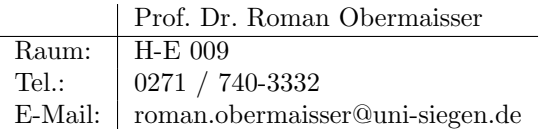

Der sicherste Weg ist die Kommunikation per E-Mail.

## <span id="page-14-0"></span>4 Vertiefung Visual Computing

## <span id="page-14-1"></span>4.1 Einführung: Was ist Visual Computing?

Visual Computing (VC) ist ein zunehmend wichtiger Bestandteil unserer immer visueller werdenden Welt. Wo immer in einem kommerziellen oder medialen Produkt Bilder verarbeitet werden, steckt Visual Computing dahinter. Einerseits werden immer mehr Informationen mit (Bild-)Sensoren akquiriert, was eine effiziente Aus- und Bewertung dieser Daten durch Mensch und Maschine erfordert. Beispiele hierfur sind das autonome Fahren, die Steuerung und Regelung ¨ komplexer (Produktions-)Abläufe oder die Qualitätskontrolle. Andererseits erfordert die Digitalisierung vielfach die Erzeugung virtueller, bildhafter Darstellungen, um dem Menschen die Vielfalt der Informationen zugänglich zu machen. Beispielsweise spielen visuelle Darstellungen für die Produkterstellung vom Design über die technische Planung und die Produktion bis hin zur Wartung, aber auch fur Computerspiele oder die medizinische Diagnostik eine wichtige ¨ Rolle. Visual Computing war und ist zudem eine der treibenden Kräfte in der Weiterentwicklung von maschinellen Lernverfahren und kunstlicher Intelligenz, welche somit zu den methodischen Kernbereichen von Visual Computing ¨ gehören.

#### Eine technische Definition:

Visual Computing befasst sich sowohl mit der Aufnahme, Verarbeitung und Analyse von Bilddaten (Bildanalyse) als auch mit der Erzeugung von Bildern aus Daten (Bildsynthese).

#### Anforderungen des Visual Computing

Die Faszination im Umgang mit Bildern ist ein starkes Motivationsmoment sich mit dem Visual Computing auseinander zu setzen. Man könnte den Studiengang unter das Motto

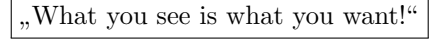

stellen, denn damit werden neben der Faszination zeitgleich die Herausforderungen benannt. Bildsynthese und Bildanalyse benötigen in vielen Fällen ein Verständnis und eine Modell der realen Welt. So können beispielsweise virtuelle Objekte nur visualisiert werden, wenn die Form (Geometrie) und das Aussehen (Material) akkurat beschrieben sind. Umgekehrt erfordern Aussagen uber den Inhalt eines Bildes geeignete mathematische Modelle, anhand derer z.B. die ¨ Frage des Vorhandenseins bestimmter Gegenstände im Bild beantwortet werden kann.

Entsprechend wird auf Grundlage der klassische Disziplinen der Informatik, wie Datenstrukturen und Programmiersprachen, ein erweiterter mathematischer "Werkzeugkasten" benötigt. Hierzu gehören im Master neben den mathema-<br>Lisakse Grunddisciplingen (Lineaux Aberland Anglesia und Statistik (Staaks til), such grundbarende Kanntnies i tischen Grunddisziplinen (Lineare Algebra, Analysis und Statistik/Stochastik) auch grundlegende Kenntnisse in der Bildverarbeitung, der Computergraphik und des maschinellen Lernens.

## <span id="page-14-2"></span>4.2 Berufsbilder im Bereich Visual Computing

Die grundlegenden Techniken zur Bildanalyse und -synthese, die zur Entwicklung und Integration von Systemen für konkrete Anwendungsprozesse notwendig sind, stehen im Mittelpunkt des Visual Computing Berufsbildes. Die wichtigsten Berufsbilder liegen in den Bereichen Bildverarbeitung, Computer Vision, Computergraphik und maschinelles Lernen.

In der Bildverarbeitung (Abb. [4.1\)](#page-15-1) steht die Erkennung relevanter Informationen und Inhalte von Bildern und Videos im Vordergrund. Die relevanten Bildteile müssen z.B. extrahiert, erkannt und vermessen werden. Die Aufgabenfelder können grob in die industrielle und die wissenschaftliche Bildverarbeitung gegliedert werden. Bereits etablierte Arbeitsgebiete in der Industrie sind z.B. Produktionssteuerung und Automatisierung, Qualitätskontrolle, Sicherheitsund Uberwachungstechnik, Erderkundung, medizinische Bildverarbeitung und Mustererkennung. ¨

Die Erfassung komplexer Umgebungen, z.B. für die Steuerung autonomer Systeme oder für die digitale Erfassung realer Objekte, ist der zentrale Schwerpunkt des Bereiches Maschinelles Sehen / Computer Vision. Derartige Systeme kommen beispielsweise in der Automobilindustrie (Fahrerassistenzsysteme) oder in der Medizin (stereoskopische Endoskopie) zum Einsatz. Ein Spezialfall des Maschinellen Sehens ist die Erkennung menschlicher Gestik und Mimik für die Mensch-Maschine-Interaktion, welche z.B. die Voraussetzung für den sicheren Betrieb (teil-)autonomer Fahrzeuge oder Roboter ist.

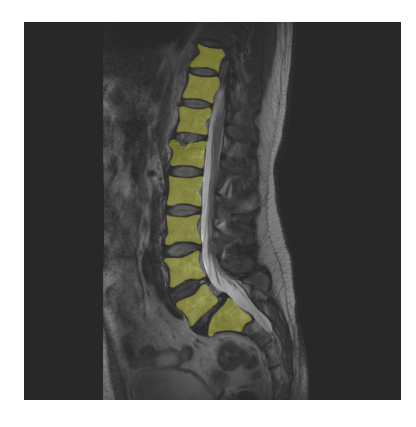

Abbildung 4.1: Segmentierung einer Wirbelsäule in einer MagnetResonanz (MR) Aufnahme.

<span id="page-15-2"></span>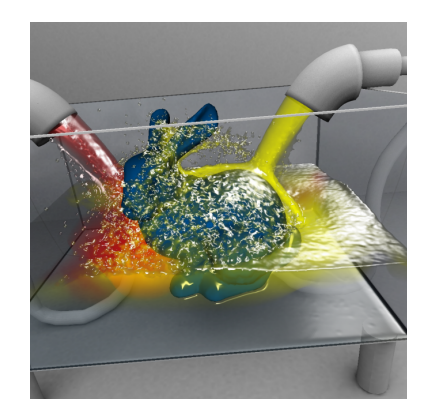

Abbildung 4.2: Visualisierung einer komplexen Flüssigkeitssimulation.

<span id="page-15-1"></span>Im Vordergrund der Bildsynthese (Abb. [4.2\)](#page-15-2) steht die (interaktive) Erstellung von Bildern aus rechnerinternen Daten. Diese zu visualisierenden Daten stammen in der Regel aus Messungen (z.B. Medizin, Geologie oder Astronomie), Simulationen (z.B. Anlagenbau, Kraftfahrzeug- oder Flugzeugindustrie) oder direkt aus der Bildanalyse (z.B. Produktdesign, Film- oder Fernsehindustrie). Schwerpunkte der Bildsynthese sind die Visualisierung zur Darstellung komplexer Daten aus der Medizin und in den Ingenieurwissenschaften, die Erstellung virtueller Simulationen für Design, Planung und Funktionskontrolle z.B. von Fabrikanlagen, Automobilen oder Flugzeuge, sowie die Realisierung von Programmen zur Erstellung und Bearbeitung digitaler Medien von Foto und Film/Video bis zu interaktiven Medien wie Lern- oder Videospielen.

## <span id="page-15-0"></span>4.3 Aufbau des Studiums mit Vertiefung Visual Computing

Die Master-Vertiefung Visual Computing baut neben den allgemeinen mathematischen und informatischen Grundkompetenzen eines Informatik-Bachelorstudiums, wie z.B. Lineare Algebra (Vektorrechnung), Analysis (Differenzialund Integralrechnung) und algorithmische und datentechnische Konzepte, sowie praktischen Programmiererfahrungen, auf spezifischen Vorkenntnissen aus dem Bereich des Visual Computing auf. Diese umfassen konkret Kenntnisse in Theorie und Praxis der Computergraphik und der digitalen Bildverarbeitung, sowie Grundkonzepte des maschinellen Lernens.

Das Masterstudium in der Vertiefung Visual Computing selbst bietet eine breite und sehr flexible Auswahl an weiterführenden Modulen aus den Bereichen der Computer Vision, Computergraphik und maschinellem Lernen. Des weiteren gibt es keine vertiefungsspezifischen Strukturen oder Vorgaben.

#### 4.3.1 Pflichtmodule (66 LP)

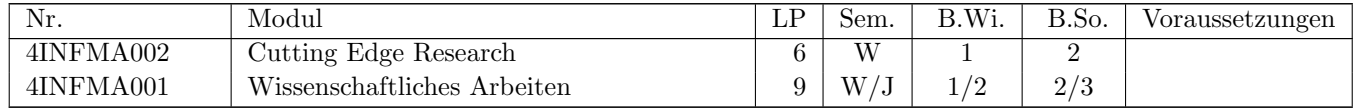

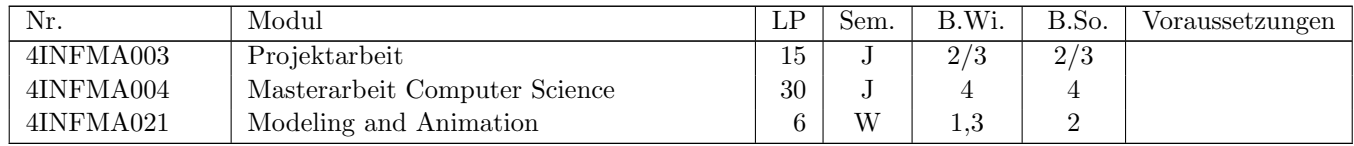

#### <span id="page-16-0"></span>4.3.2 Kernmodule (18 LP)

Aus dem nachfolgenden Katalog müssen insgesamt drei Module gewählt werden. Für die Vertiefung "Visual Compu-<br>tingt werden die mit die und Stammenblinden Madula dabei keens dan suurfablen. ting" werden die mit einem Stern markierten Module dabei besonders empfohlen.

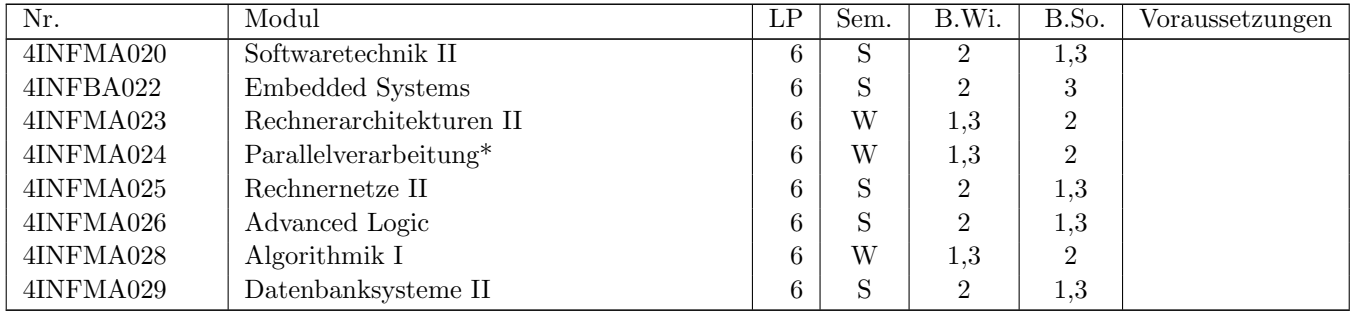

#### 4.3.3 Vertiefungsmodule (36 LP)

Die Vertiefungsmodule bieten die Möglichkeit, die beiden Kernthemen des Visual Computing, die Bildsynthese (Computergraphik) und/oder die Bildanalyse (Bildverarbeitung) zu vertiefen, und ggf. mit den Aspekten des maschinellen Lernens zu verknüpfen.

Dabei müssen Module im Umfang von mindestens 24 LP aus dem Katalog "Visual Computing" gewählt werden Easer massen Module im Unitary von Innaessens 24 Er aus dem Ratatog "Ustaar Compating gewannt werden<br>(siehe nachfolgende Tabelle), für die restlichen Module ist eine freie Auswahl aus allen Vertiefungskatalogen sowie dem Katalog "Kernmodule" möglich. Im Sinne einer klaren Schwerpunktbildung wird jedoch empfohlen, auch diese Module<br>site dass Banick Vincel Generation zu mähler. aus dem Bereich Visual Computing zu wählen.

#### Module aus Visual Computing (24-36 LP)

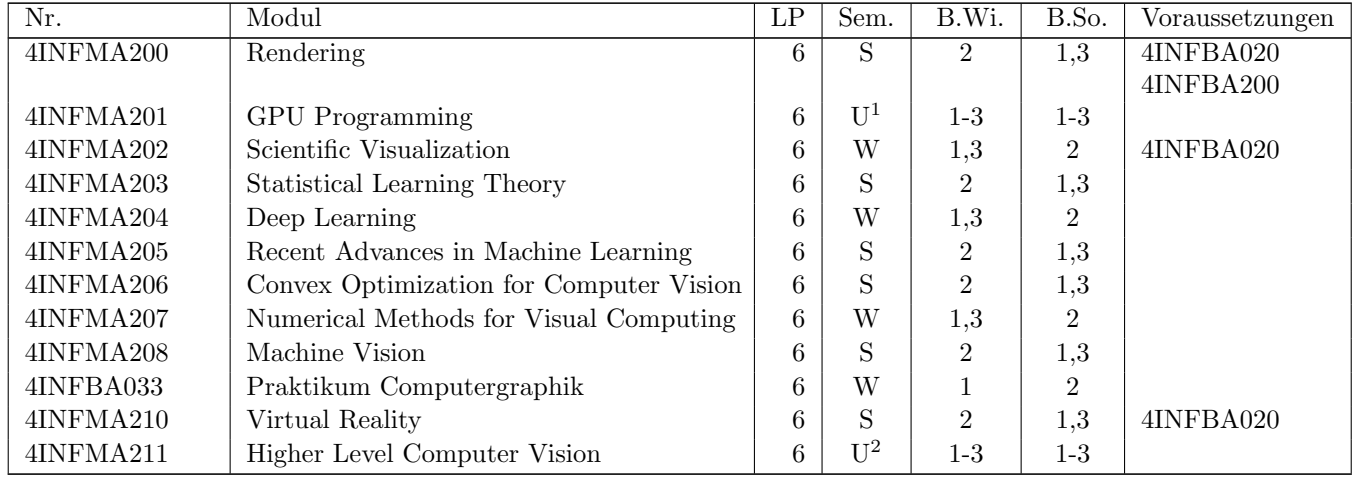

 $^1\rm{Derzeit}$  nicht mehr angeboten.

<sup>2</sup>Derzeit nicht mehr angeboten.

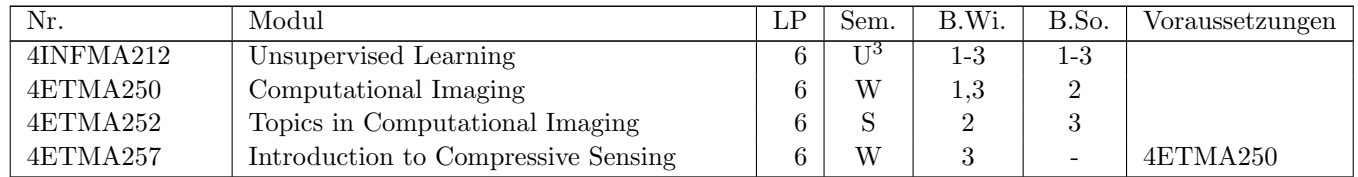

#### Frei wählbare Module (0-12 LP)

Bei besonderer Interessenslage können maximal zwei Module (im Gesamtumfang von maximal 12 LP) aus anderen Vertiefungen oder dem Katalog der Kernmodule<sup>4</sup> gewählt werden.

In der nachfolgenden Tabelle sind alle wählbaren Module der anderen Vertiefungen aufgelistet. Dabei sollte auf die mit einem Stern (\*) markierten Module mit klarem Bezug zu Visual Computing zurückzugriffen werden. Die anderen Module wären prinzipiell ebenfalls wählbar; eine Wahl der grau gedruckten Module wird jedoch explizit nicht empfohlen.

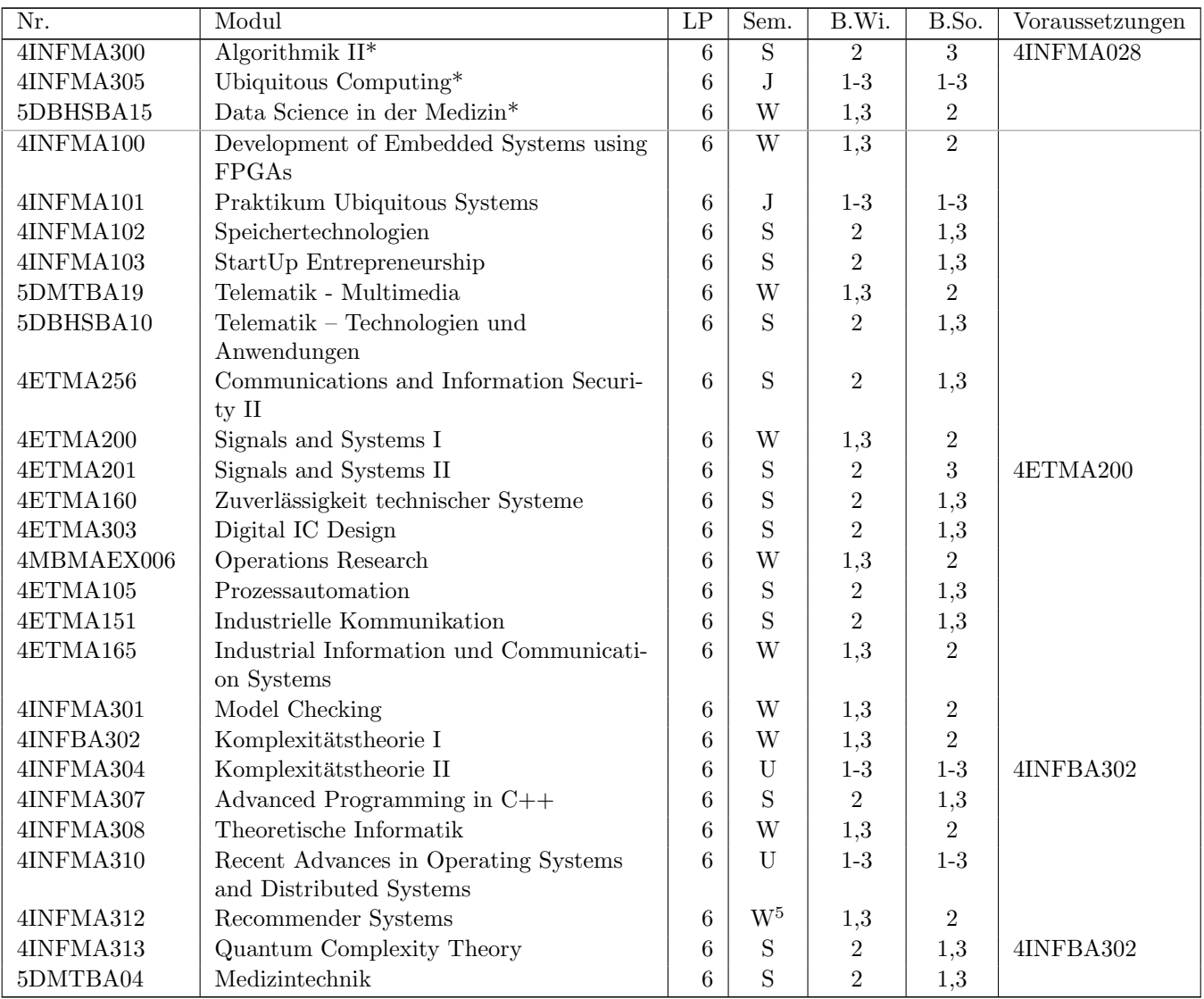

<sup>3</sup>Derzeit nicht mehr angeboten.

<sup>4</sup>Siehe Abschnitt [4.3.2.](#page-16-0) Natürlich dürfen nur Module gewählt werden, die nicht schon als Kernmodul gewählt wurden.

 $^{5}\rm{Wegen}$ eines Forschungsfreisemesters wird das Modul voraussichtlich im WiSe 24/25 nicht angeboten.

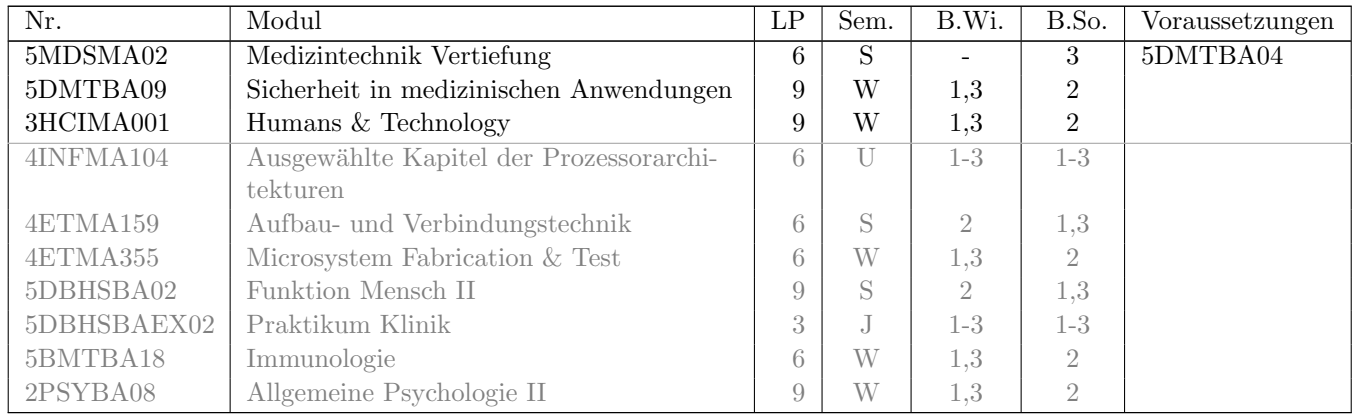

## <span id="page-18-0"></span>4.4 Beispielhafte Studienverlaufspläne

## 4.4.1 Studienbeginn im Wintersemester

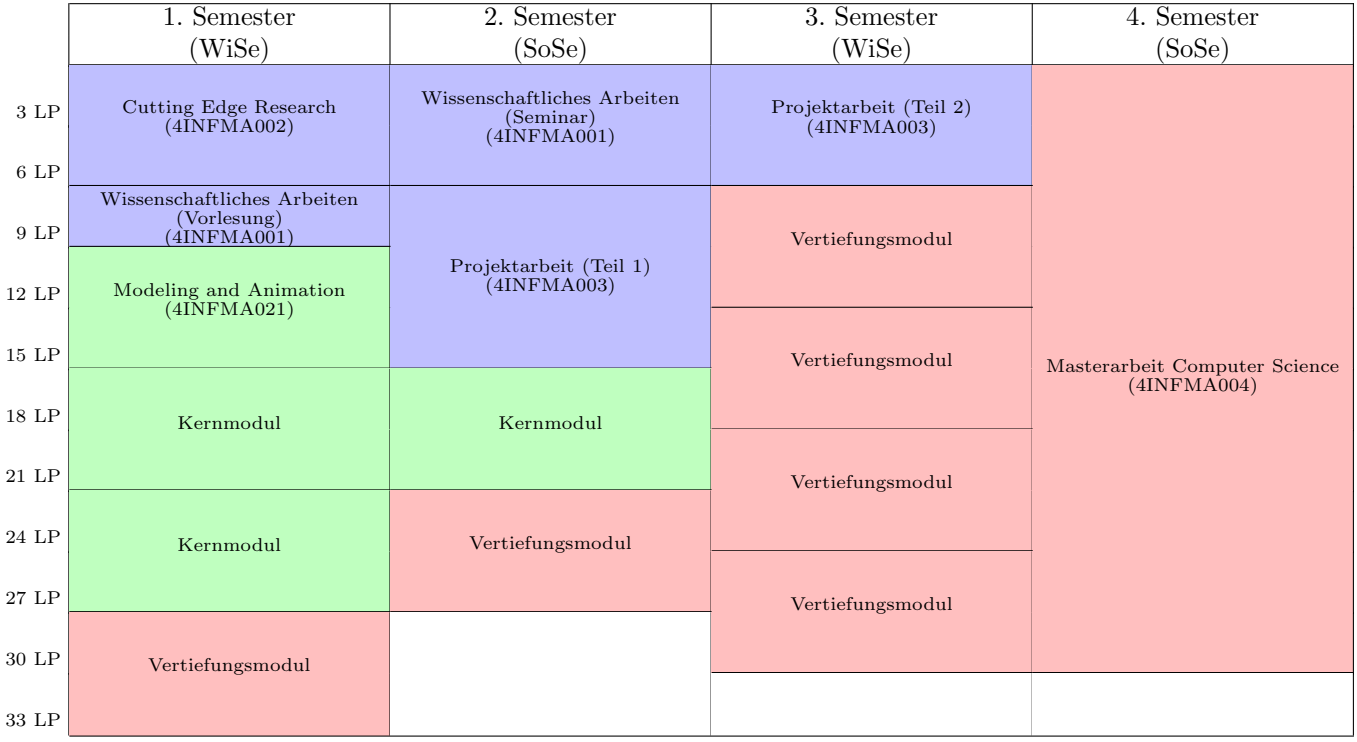

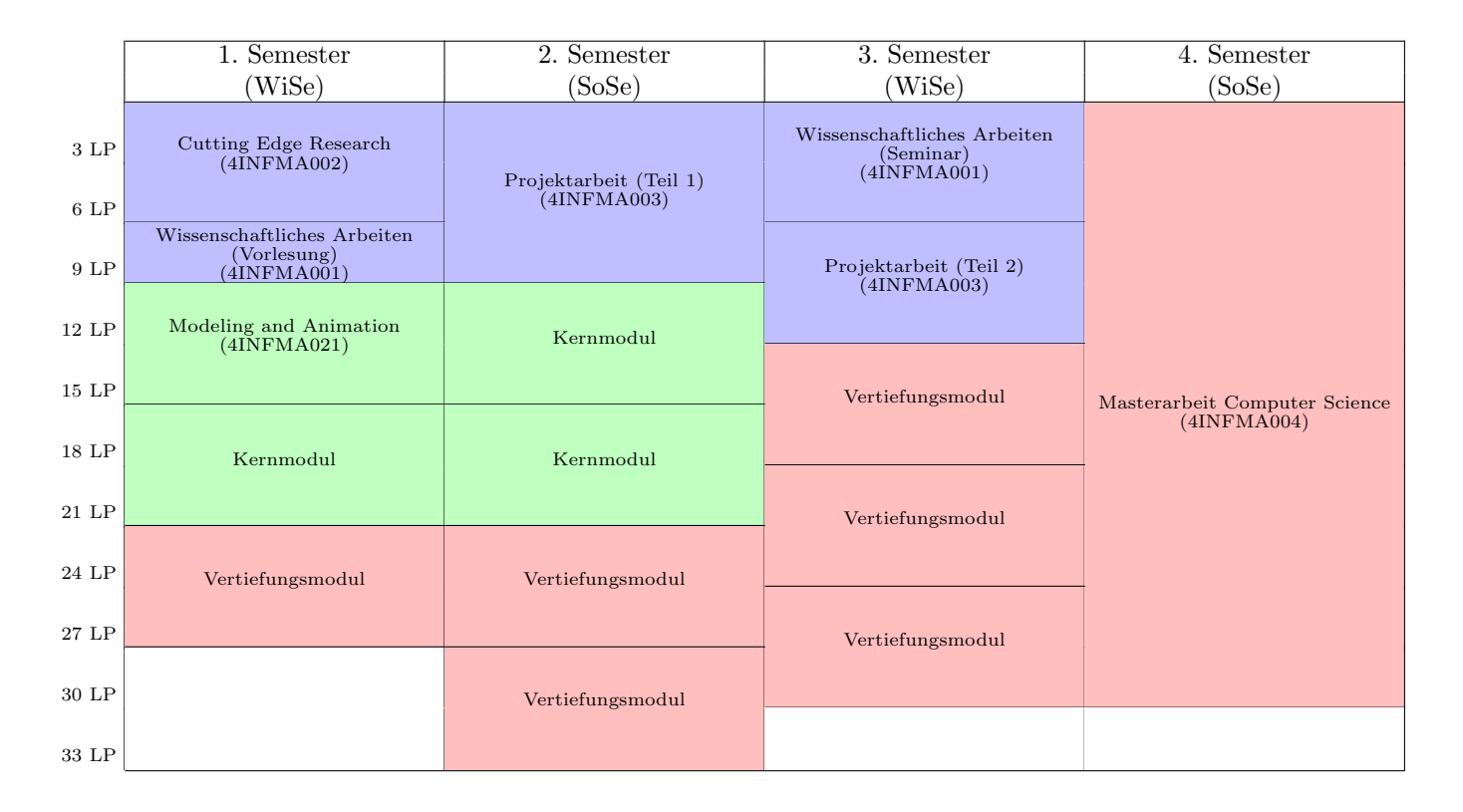

### 4.4.2 Studienbeginn im Sommersemester

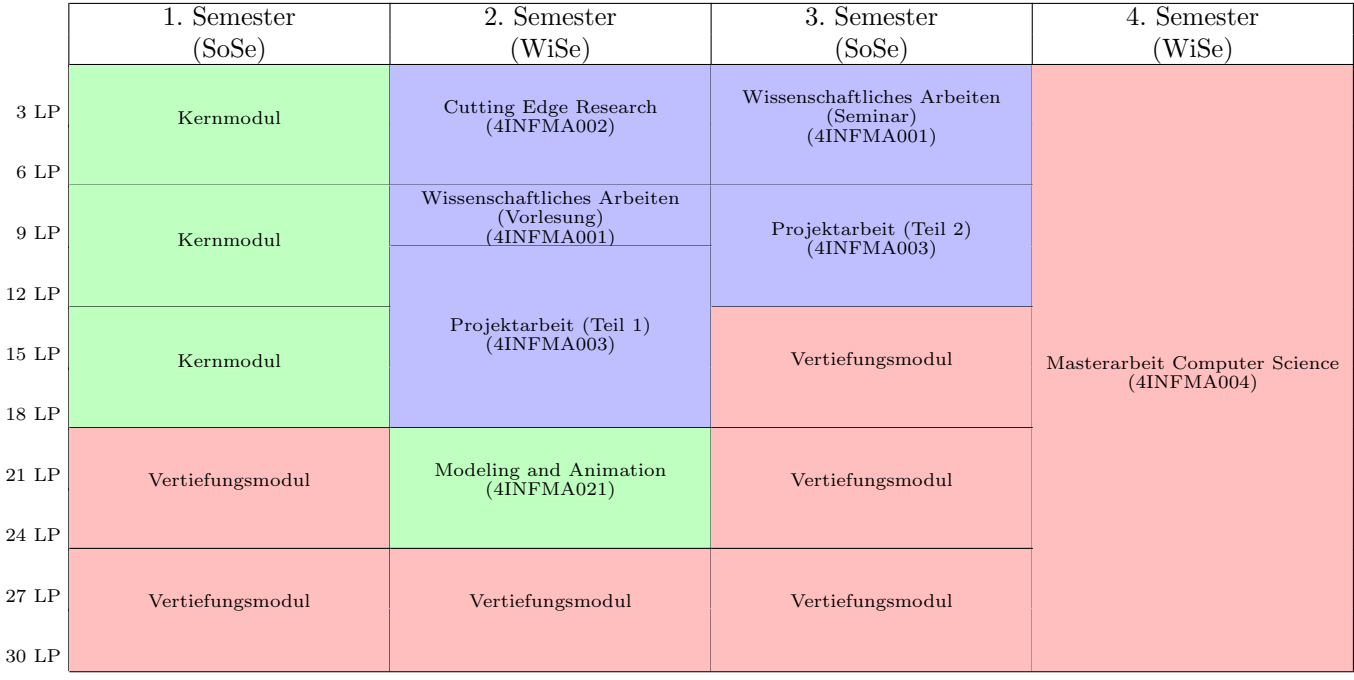

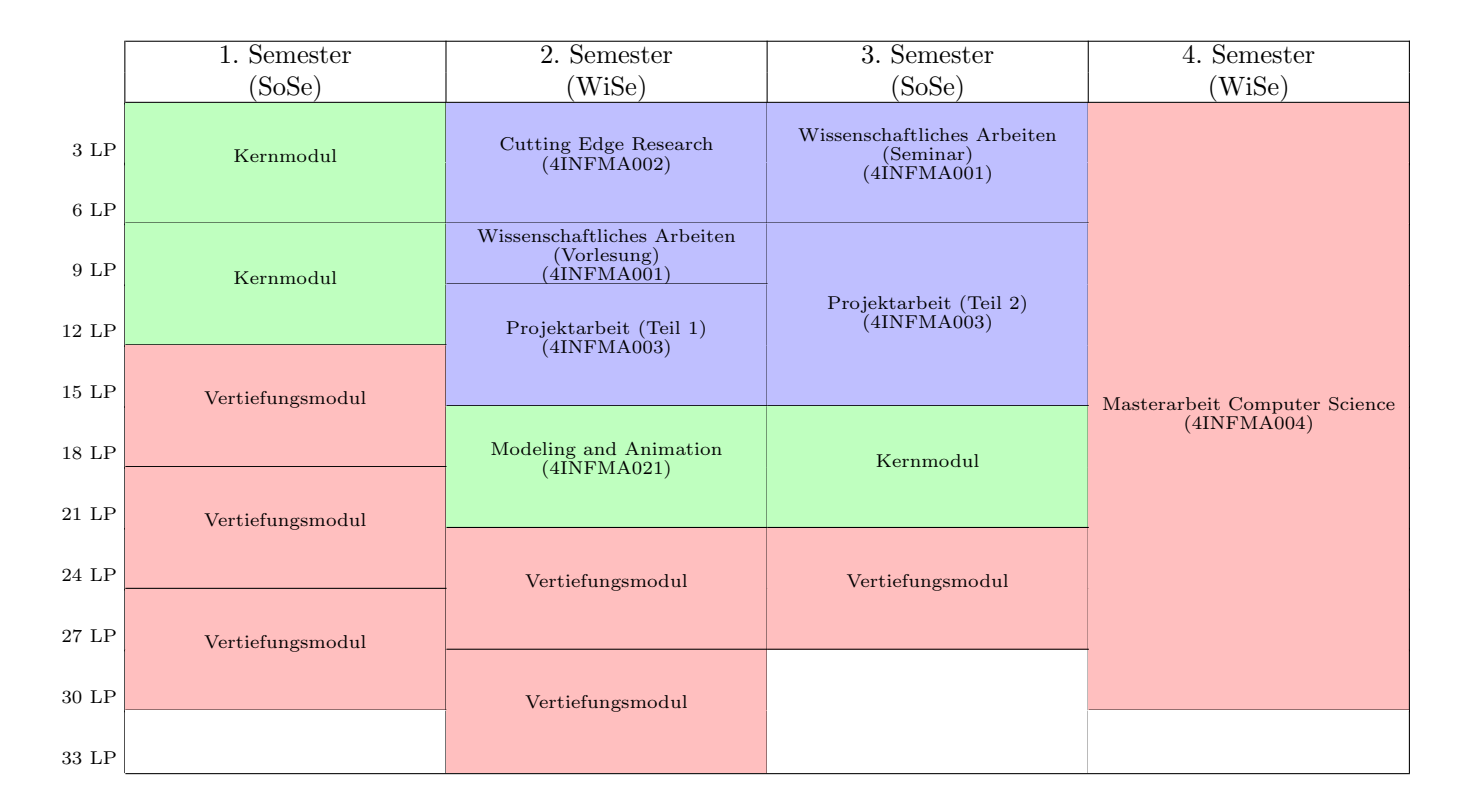

## <span id="page-20-0"></span>4.5 Weitere Informationen

Wenn Sie noch Fragen haben, die hier nicht beantwortet werden, dann wenden Sie sich gerne direkt an:

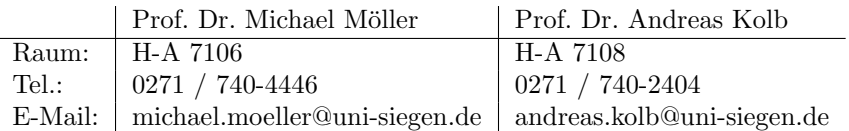

Der sicherste Weg ist die Kommunikation per E-Mail.

## <span id="page-21-0"></span>5 Vertiefung Complex and Intelligent Software Systems

## <span id="page-21-1"></span>5.1 Einführung: Was sind Complex and Intelligent Software Systems?

Komplexe und intelligente Softwaresysteme sind heute ein selbstverständlicher Bestandteil unseres täglichen Lebens. Egal ob Smartphone, (selbstfahrendes) Auto, oder die Kasse im Supermarkt – überall laufen komplexe und intelligente Softwaresysteme. Je nach Anwendungsgebiet und Zielgruppe der Software können sich Anforderungen, verwendete Technologien und organisatorische Rahmenbedingungen jedoch erheblich unterscheiden. Dennoch lassen sich bei näherer Betrachtung grundlegende Prinzipien identifizieren, um analytisch, kreativ und konstruktiv nahezu jedes moderne Software-System zu entwickeln.

Die Vertiefung Complex and Intelligent Software Systems vermittelt Kernkompetenzen zur wissenschaftlich fundierten, und dennoch an der Praxis orientierten, Entwicklung und Wartung moderner Software-Systeme. Dabei kommt es vor allem auf Abstraktionsfähigkeit und Spaß an analytischem Denken an, aber auch Teamfähigkeit und Kommunikationsstärke sind von entscheidender Bedeutung. Die Studierenden lernen, Probleme und Anforderungen zu verstehen und exakt zu beschreiben, aktuelle Lösungsansätze auszuwählen und anzuwenden sowie deren Eignung kritisch zu bewerten und gegebenenfalls weiterzuentwickeln. Es werden aber nicht nur gegenwärtige Techniken praxisnah vermittelt, sondern auch die theoretischen Grundlagen behandelt, um sich über aktuelle Trends hinaus auch zukünftige Konzepte und Techniken selbständig aneignen zu können.

Die zwei namensgebenden Eigenschaften der Vertiefungsrichtung, complex und intelligent, sind einerseits Treiber für Innovationen moderner Software und zugleich die größten Herausforderungen für deren Beherrschbarkeit.

Der ganzheitliche Umgang mit der Komplexität und Intelligenz von Softwaresystemen ist ein Querschnittsthema, das sich in sämtlichen Grundlagendisziplinen der Informatik – von der Programmierung, über den Entwurf von Algorithmen und Datenstrukturen, bis hin zu Werkzeugen der Softwaretechnik und Methoden des Maschinellen Lernens – widerspiegelt. Die Vertiefungsrichtung umfasst die maßgeblichen Themenfelder zum Erwerb entsprechender Kompetenzen.

## <span id="page-21-2"></span>5.2 Berufsbilder im Bereich Complex and Intelligent Software Systems

Absolventen der Vertiefung Complex and Intelligent Software Systems haben hervorragende Berufsaussichten mit einer Vielzahl möglicher Einsatzbereiche – nämlich grundsätzlich überall dort, wo komplexe und intelligente Software im Einsatz ist und eine maßgebliche Rolle spielt.

Die Berufsbezeichnungen umfassen unter anderem: Software-Entwickler, Machine Learning Engineer, IT-Projektleiter, IT-Projektmanager, Software-Architekt, Research Engineer, Head of Research, Qualitäts-Manager, Test-Manager.

Der Abschluss bietet außerdem eine hervorragende Grundlage fur eine Promotion in der Informatik mit wissenschaftli- ¨ cher Vertiefung beispielsweise im Bereich Software Engineering oder Machine Learning. Die Betätigungsfelder reichen von internationalen Großkonzernen über Forschungseinrichtungen bis zu kleinen und mittelständischen Unternehmen und Start-Ups.

## <span id="page-22-0"></span>5.3 Aufbau des Studiums mit Vertiefung Complex and Intelligent Software Systems

Die Vertiefungsrichtung Complex and Intelligent Software Systems baut auf den im Bachelorstudium erworbenen Kompetenzen in den Bereichen Programmierung, Softwaretechnik und Praktische Informatik, Machine Learning und Grundlagen der Theoretischen Informatik auf.

#### <span id="page-22-1"></span>5.3.1 Pflichtmodule (72 LP)

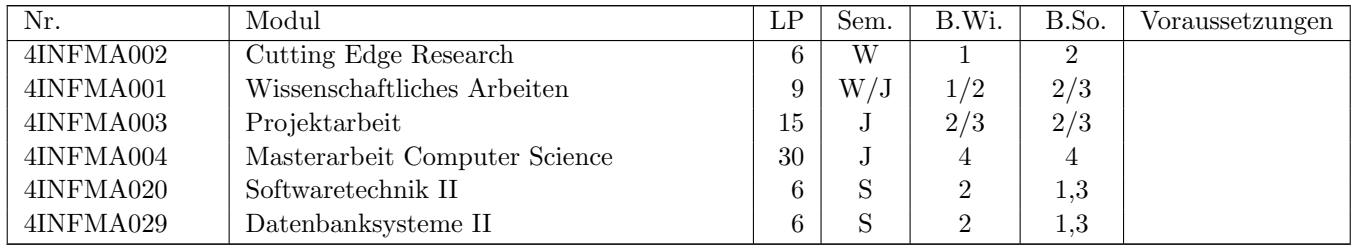

Hinweis: Die Module "Softwaretechnik II" und "Datenbanksysteme II" werden für alle Studierenden, die ihr Studium<br>im Wi<sup>c</sup>le 2004/95 schwarejiten haring "D<sup>at</sup>ektua dels LAllen anderen Studierenden wird die Wahl dieser Made im WiSe 2024/25 oder später beginn, Pflichtmodule.<sup>1</sup> Allen anderen Studierenden wird die Wahl dieser Module im Kernbereich aber ebenfalls dringend empfohlen.

#### <span id="page-22-2"></span>5.3.2 Kernmodule (12 LP)

Aus dem nachfolgenden Katalog müssen insgesamt zwei Module<sup>2</sup> gewählt werden. Für die Vertiefung "Complex and " Intelligent Software Systems" werden die mit einem Stern markierten Module dabei besonders empfohlen.

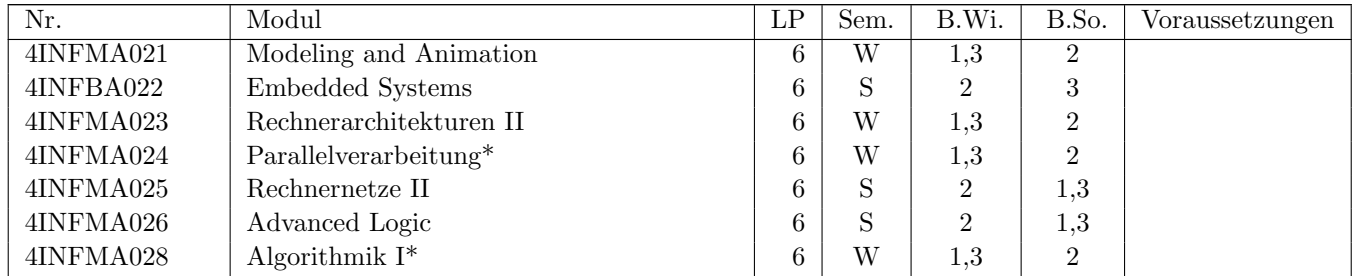

### 5.3.3 Vertiefungsmodule (36 LP)

Die Vertiefungsmodule bieten die Möglichkeit, die beiden Kernthemen der Vertiefungsrichtung, nämlich die Entwicklung komplexer Softwaresysteme sowie die Nutzung von Methoden des Maschinellen Lernens zur Realisierung intelligenter Systeme zu vertiefen und ggf. mit theoretischen Grundlagen sowie Aspekten von Eingebetteten Systemen und Visual Computing zu verknüpfen.

Dabei müssen Module im Umfang von mindestens  $18 \text{ LP}^3$  aus dem Katalog "Complex and Intelligent Software Systems"

 $1$ Eine entsprechende Änderung der Prüfungsordnung wird voraussichtlich im SoSe 2024 veröfentlicht.

<sup>2</sup>Siehe [5.3.1.](#page-22-1) Diese Regelung wird voraussichtlich zum WiSe 2024/25 in Kraft treten.

 $^3$  Diese Regelung wird voraussichtlich rückwirkend zum SoSe 2024 in Kraft treten. Bisher gelten 24 LP.

gewählt werden (siehe nachfolgende Tabelle), für die restlichen Module ist eine freie Auswahl aus allen Vertiefungskatalogen sowie dem Katalog "Kernmodule" möglich.

Falls Sie sich auf das Kernthema "Intelligente Softwaresysteme" spezialisieren wollen, wird nachdrücklich empfohlen,<br>das Machdol die Later Machdol Bessummer der Secteurs" von dem nachfolgen im Katalan sowie die heiden Mach das Modul "4INFMA312 Recommender Systems" aus dem nachfolgenden Katalog, sowie die beiden Module "4INF-<br>MA204 Deer Leewing" vord "4INFMA205 Beesst Advances in Meditie Leewing" von dem Benitektus fai mählberger MA204 Deep Learning" und "4INFMA205 Recent Advances in Machine Learning" aus dem Bereich der frei wählbaren<br>Madels zu kalanze Module zu belegen.

#### Module aus Complex and Intelligent Software Systems (18-36 LP)

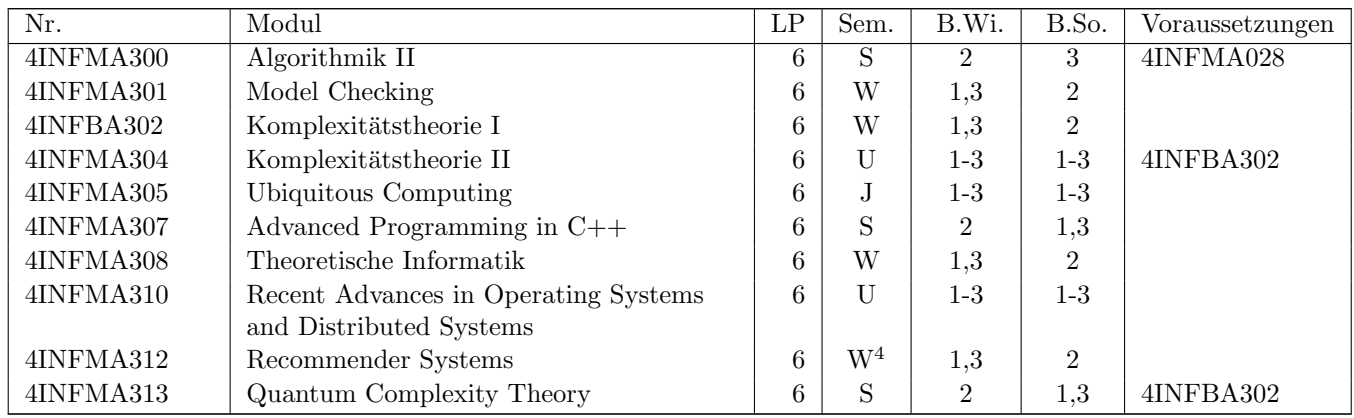

#### Frei wählbare Module (0-18 LP)

Maximal drei Module (im Gesamtumfang von maximal 18 LP)<sup>5</sup> können aus anderen Vertiefungen oder dem Katalog der Kernmodule<sup>6</sup> gewählt werden.

In der nachfolgenden Tabelle sind alle wählbaren Module der anderen Vertiefungen aufgelistet. Dabei sollte auf die mit einem Stern (\*) markierten Module mit klarem Bezug zu Complex and Intelligent Software Systems zuruckzugriffen ¨ werden, wobei für den Schwerpunkt "Intelligente Softwaresysteme" die beiden Module "4INFMA204 Deep Learning"<br>1946–1946 Wilhelm Beauty Advances in Machine Learning" such it elisie verfahlen wurden. Die en dann Machine wi und "4INFMA205 Recent Advances in Machine Learning" ausdrücklich empfohlen werden. Die anderen Module wären wie ist das der anderen Module wären prinzipiell ebenfalls w¨ahlbar; eine Wahl der grau gedruckten Module wird jedoch explizit nicht empfohlen.

| Nr.       | Modul                                | LP              | Sem.           | B.Wi.                       | B.So.    | Voraussetzungen |
|-----------|--------------------------------------|-----------------|----------------|-----------------------------|----------|-----------------|
| 4INFMA101 | Praktikum Ubiquitous Systems*        | 6               |                | $1-3$                       | $1-3$    |                 |
| 4INFMA201 | $GPU$ Programming*                   | $6\phantom{.}6$ | $\mathrm{U}^7$ | $1-3$                       | $1-3$    |                 |
| 4INFMA203 | Statistical Learning Theory*         | 6               | S              | $\mathfrak{D}$              | 1.3      |                 |
| 4INFMA204 | Deep Learning*                       | 6               | W              | 1.3                         | $\Omega$ |                 |
| 4INFMA205 | Recent Advances in Machine Learning* | 6               | S              | $\mathfrak{D}$              | 1.3      |                 |
| 4INFMA212 | Unsupervised Learning*               | 6               | $\mathrm{U}^8$ | $1 - 3$                     | $1-3$    |                 |
| 4INFMA102 | Speichertechnologien                 | 6               | S              | $\mathcal{D}_{\mathcal{L}}$ | 1,3      |                 |
| 4INFMA103 | StartUp Entrepreneurship             | 6               | S              | $\mathfrak{D}$              | 1.3      |                 |
| 4INFMA104 | Ausgewählte Kapitel der              | 6               |                | $1-3$                       | $1 - 3$  |                 |
|           | Prozessorarchitekturen               |                 |                |                             |          |                 |

 $4$ Wegen eines Forschungsfreisemesters wird das Modul voraussichtlich im WiSe  $24/25$  nicht angeboten.

 $5$ Diese Regelung wird voraussichtlich rückwirkend zum SoSe 2024 in Kraft treten. Bisher gelten maximal zwei Module und maximal 12 LP.

 $6$ Siehe Abschnitt [5.3.2.](#page-22-2) Natürlich dürfen nur Module gewählt werden, die nicht schon als Kernmodul gewählt wurden.

<sup>7</sup>Derzeit nicht mehr angeboten.

<sup>8</sup>Derzeit nicht mehr angeboten.

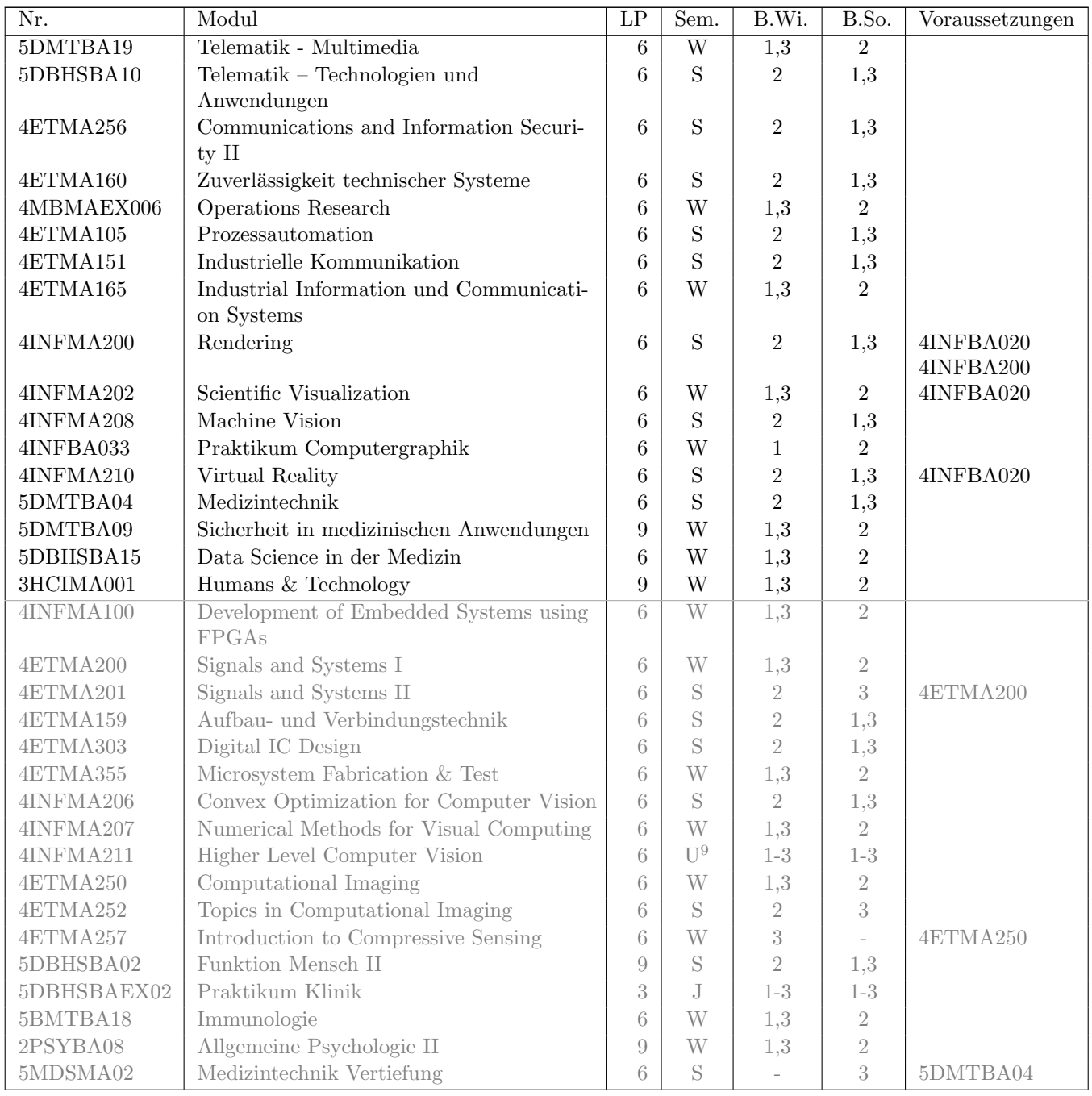

 $^9\mathrm{Derzeit}$  nicht mehr angeboten.

## <span id="page-25-0"></span>5.4 Beispielhafte Studienverlaufspläne

## 5.4.1 Studienbeginn im Wintersemester

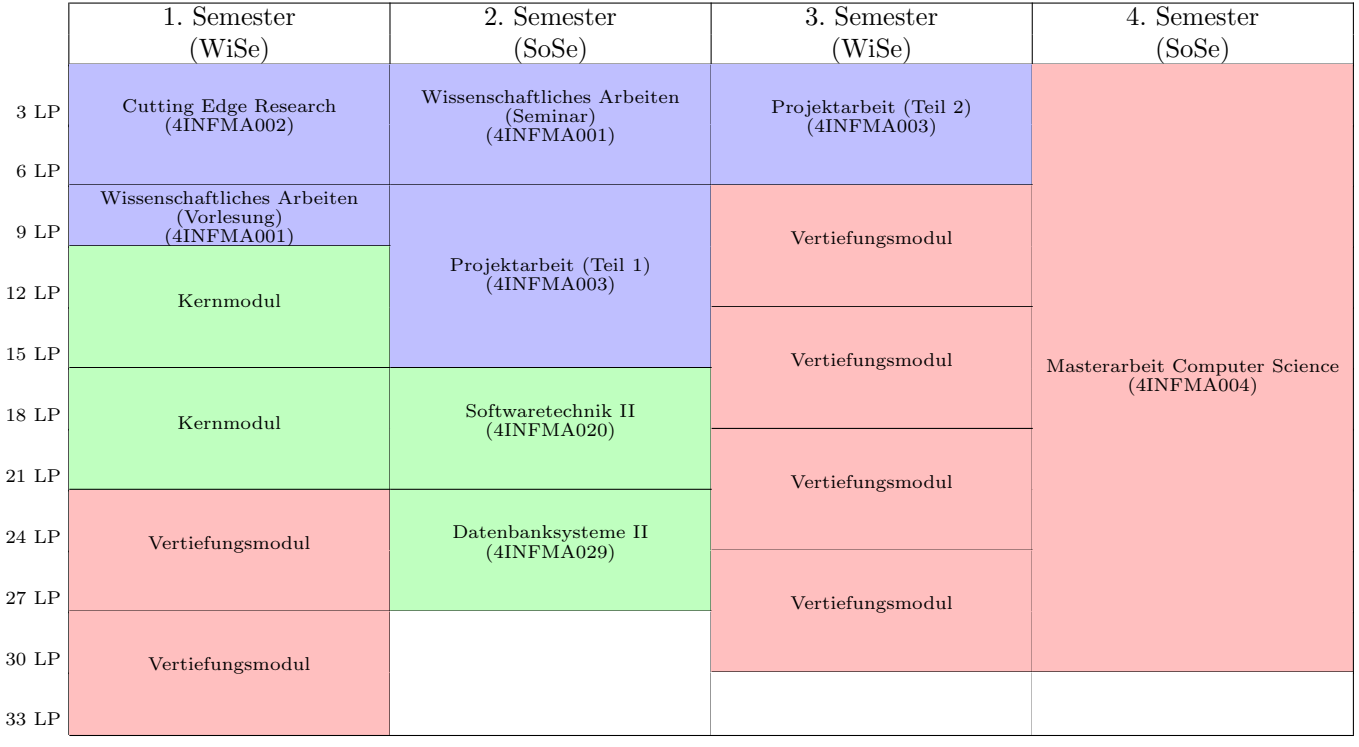

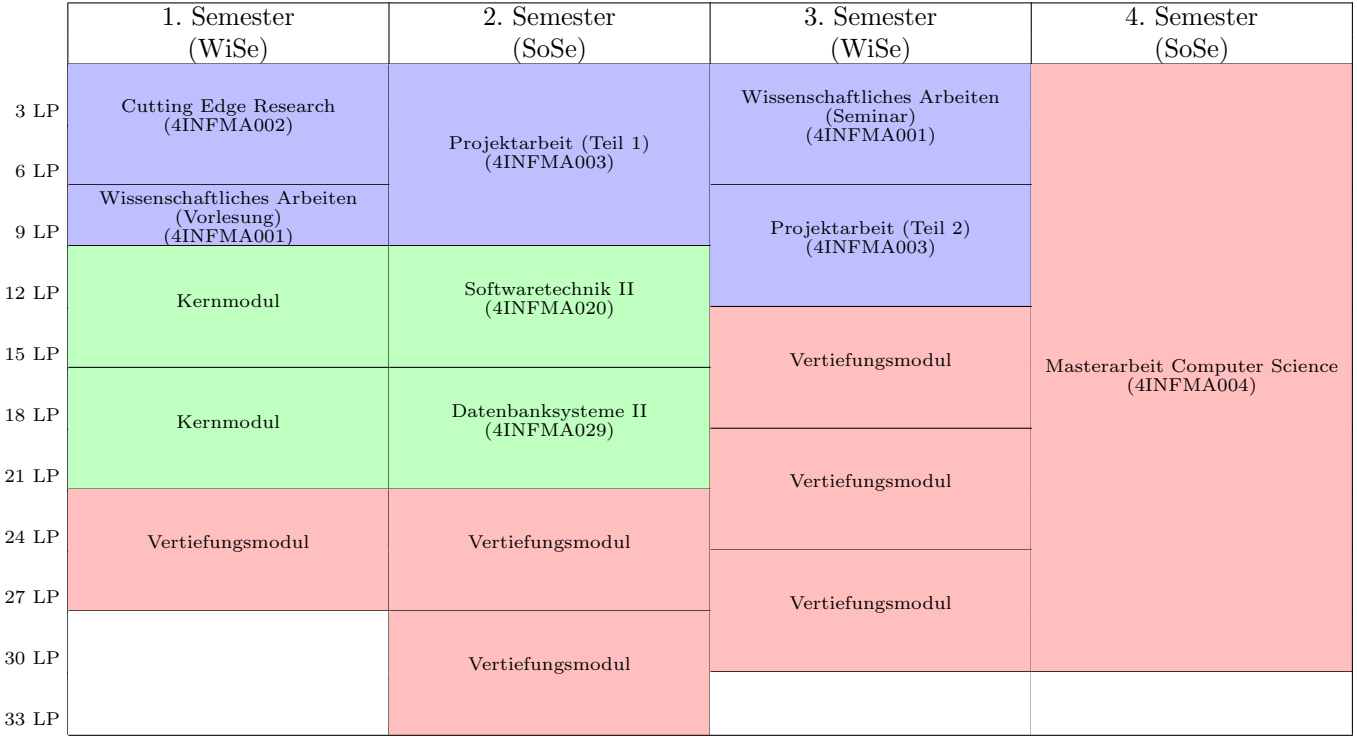

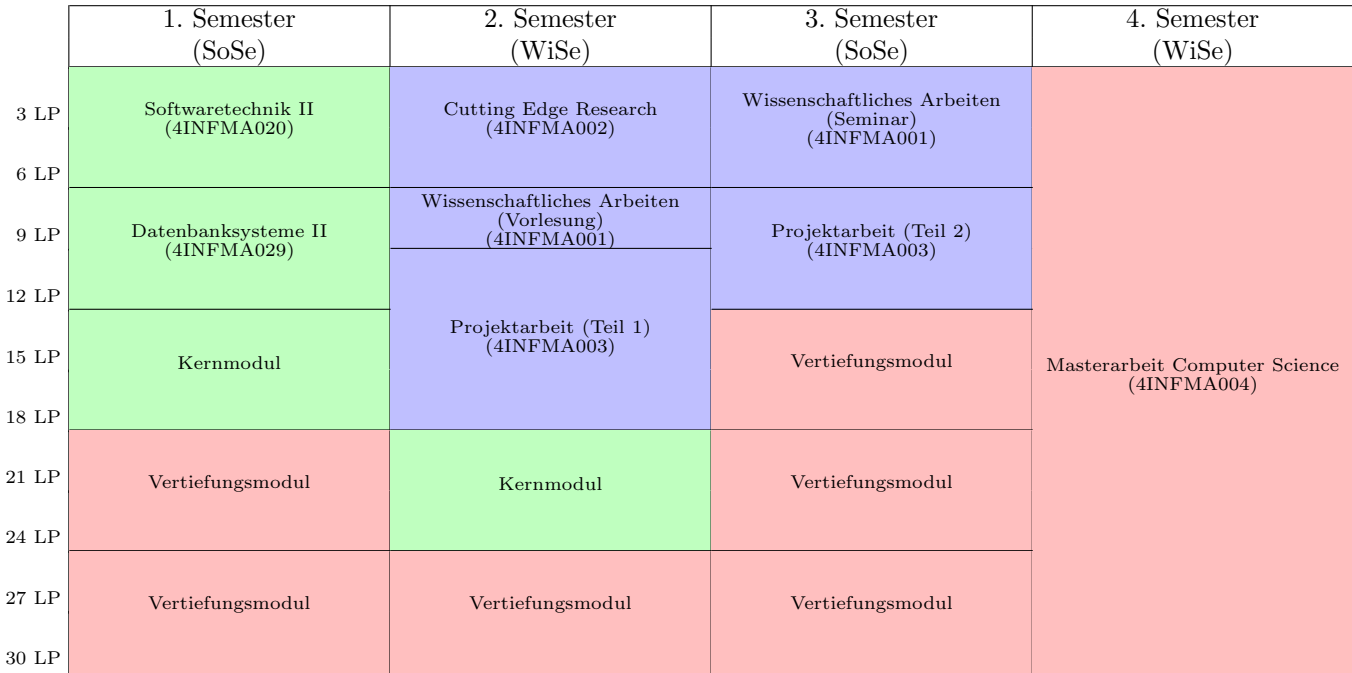

## 5.4.2 Studienbeginn im Sommersemester

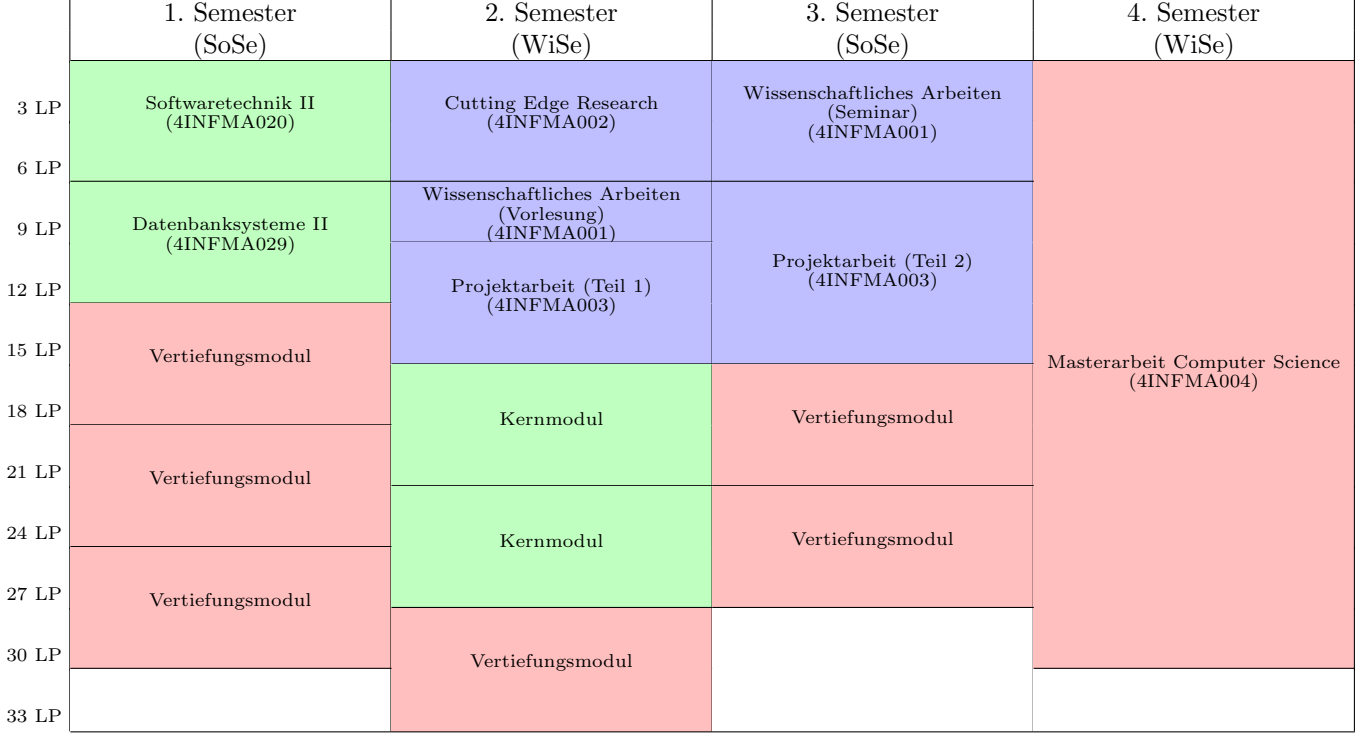

## <span id="page-27-0"></span>5.5 Weitere Informationen

Wenn Sie noch Fragen haben, die hier nicht beantwortet werden, dann wenden Sie sich gerne direkt an:

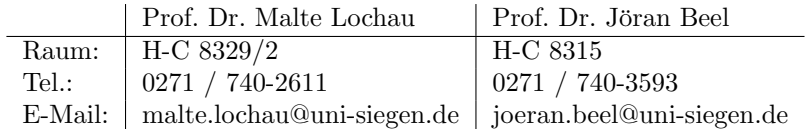

Der sicherste Weg ist die Kommunikation per E-Mail.

## <span id="page-28-0"></span>6 Vertiefung Medizinische Informatik

## <span id="page-28-1"></span>6.1 Einführung: Was ist Medizinische Informatik?

Medizinische Informatik ist die Schnittstelle zwischen Medizin und Informatik. Besonders im Bereich der Medizin ist eine einfache Bedienung von technischen Geräten und gleichzeitig ein hoher Anspruch an die Ergebnisse zu bewerkstelligen. Damit das reibungslos funktioniert müssen Informatiker, die in medizinischen Bereichen arbeiten wollen, Ärzte und Pflegepersonal verstehen, deren Alltag kennen und die Abläufe in Krankenhäusern oder Arztpraxen nachvollziehen können.

Die Medizinische Informatik ist heute aus dem Gesundheitswesen nicht mehr wegzudenken. Sie ist in jedem Krankenhaus, jeder Arztpraxis und bei jeder Krankenkasse zu finden. Sie ist die Schnittstelle zwischen Ärzten, um Daten und Meinungen auszutauschen, zwischen Arzt und Patient, um umfassend zu informieren, zwischen Dienstleistern und Krankenkassen, um eine einfach Abrechnung zu ermöglichen. Ihr Ziel ist: Eine einfache, effiziente und individuelle Versorgung der Patienten.

#### Beispiele für Einsatzgebiete der medizinischen Informatik:

- Managementaufgaben in Krankenhäusern und Arztpraxen (z.B. Welcher OP-Raum ist wann belegt? Welcher Patient ist als nächstes dran?)
- Entwicklung und Weiterentwicklung von Medizintechnik, z.B. Herzschrittmachern, Dialysemaschine, MRT, Sehhilfen ...
- Unterstützung von Medizinern bei Diagnose und Therapie durch Datenauswertung, Bildverarbeitung oder Fernüberwachung eines Patienten
- Verbesserung der Medizinerausbildung durch intuitive Lernsysteme
- Aufklärung von Patienten und Angehörigen
- Aufbau von Netzwerken für die Telemedizin (z.B. Weiterleitung von Röntgenaufnahmen an einen anderen Arzt, um eine zweite Meinung einzuholen)

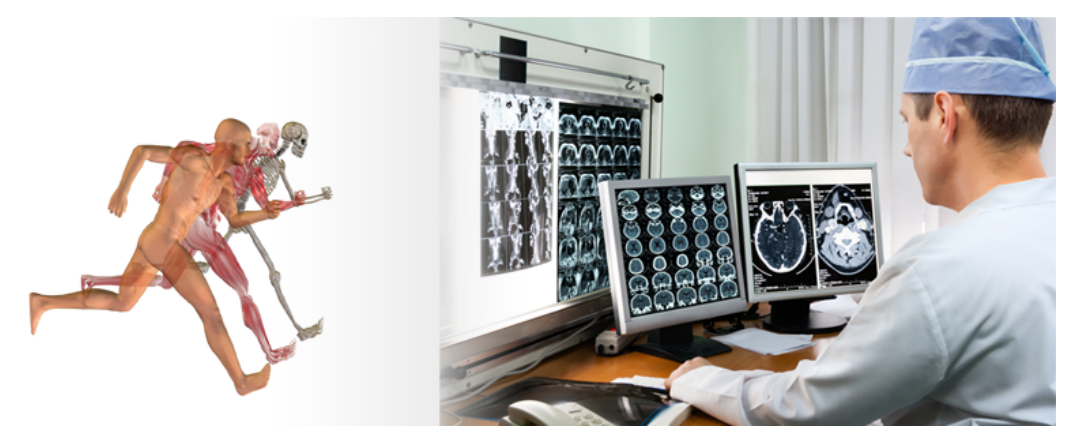

## <span id="page-28-2"></span>6.2 Berufsbilder der Medizinischen Informatik

Es gibt gute Berufsaussichten durch vielfältige und abwechslungsreiche Arbeitsmöglichkeiten und einen hohen Bedarf an Fachkräften. Medizinische Informatik in Siegen ist ein persönlicher Studiengang mit direkten Ansprechpartnern. Die

Dozenten sind praxisorientiert (z.B. Chefärzte, Geschäftsführer großer Krankenhäuser, auf Medizinrecht spezialisierte Juristen). Die Medizinische Informatik in Siegen ist:

- Am Puls der Zeit: Das forschungsnahe, praxisorientierte Studium bereitet optimal auf die berufliche Zukunft vor. Neben einem vollwertigen Abschluss in Informatik, erwirbt man eine Zusatzqualifikation in medizinischer Informatik die den Einstieg in die immer bedeutsamer werdenden Berufe fur Informatiker mit Medizin-Kenntnissen ¨ ermöglicht.
- Interdisziplinär: Die Medizinische Informatik bildet die Schnittstelle zwischen Informatik und Medizin, was sie zu einem vielseitigen und abwechslungsreichen Fachgebiet macht.
- International: Durch seine einmalige Struktur bietet das Studium die Möglichkeit wichtige Auslandserfahrungen zu sammeln, ohne die Studienzeit verlängern zu müssen.
- Hautnah: Ebenso wie in den Informatikveranstaltungen werden die Medizinkenntnisse von renommierten Siegener Chefärzten in persönlicher Atmosphäre vermittelt. Praktika liefern zusätzliches Verständnis für die Arbeitsabläufe in einer Klinik.
- Zukunftsweisend: Das Ziel der Medizinischen Informatik ist die Verbesserung der medizinischen Versorgung und Patientenbehandlung. Mit dem im Studium erworbenen Wissen kann man zu diesem Ziel beitragen.

## <span id="page-29-0"></span>6.3 Aufbau des Studiums mit Vertiefung Medizinische Informatik

Das Studienprogramm der Vertiefungsrichtung Medizinische Informatik setzt voraus, dass bereits im Bachelor-Studium grundlegende Kenntnisse der Medizin, des Gesundheitswesens und der zugehörigen Informatik-Anwendungen eworben wurden. Es umfasst neben den allgemeinen Pflicht- und Kernmodulen noch ein weiteres Pflichtmodul, 5DBHSBA02 "
"
frei gewählt werden (siehe [6.3.3\)](#page-30-0). "Funktion Mensch II", das vertiefende Grundlagen der Medizin vermittelt. Die weiteren Vertiefungsmodule können

#### 6.3.1 Pflichtmodule (69 LP)

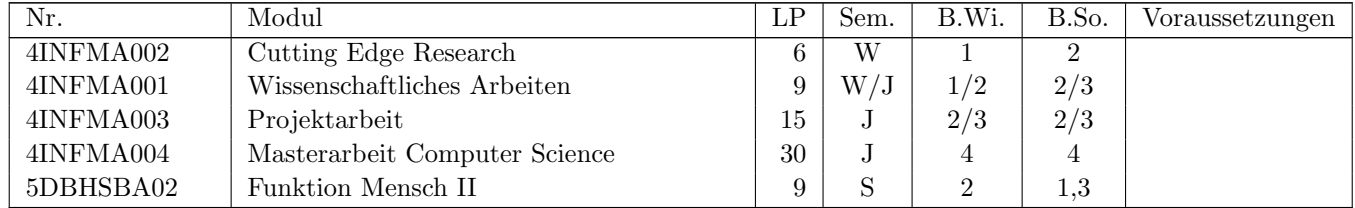

#### <span id="page-29-1"></span>6.3.2 Kernmodule (24 LP)

Aus dem nachfolgenden Katalog müssen insgesamt vier Module gewählt werden. Für die Vertiefung "Medizinische<br>Informatik<sup>e</sup> werden die mit die und Stammachischen Madela dabei harenden sunfahlen. Informatik" werden die mit einem Stern markierten Module dabei besonders empfohlen.

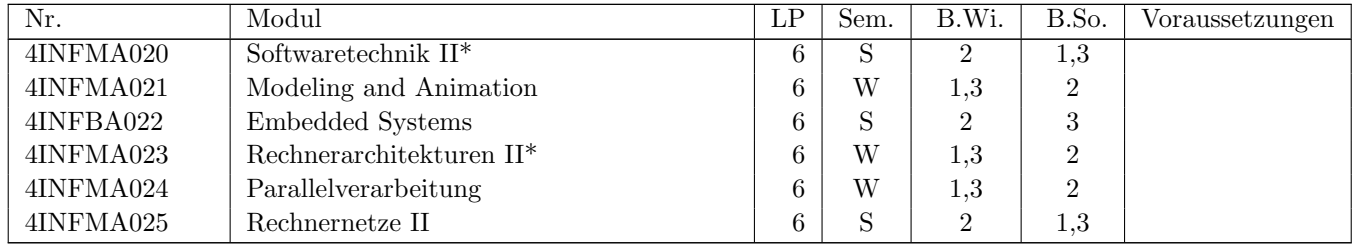

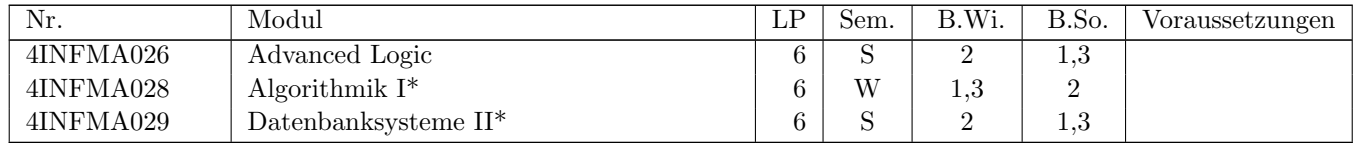

#### <span id="page-30-0"></span>6.3.3 Vertiefungsmodule (27 LP)

In der Vertiefung müssen Module im Umfang von mindestens 15 LP aus dem Katalog "Medizinische Informatik" m der vertiefung massen module im Omlang von mindestens 19 Er aus dem Katalog "Medizinische Informatik<br>gewählt werden (siehe nachfolgende Tabelle), für die restlichen Module ist eine freie Auswahl aus allen Vertiefungskatalogen sowie dem Katalog "Kernmodule" möglich.

#### Module aus Medizinische Informatik (15-27 LP)

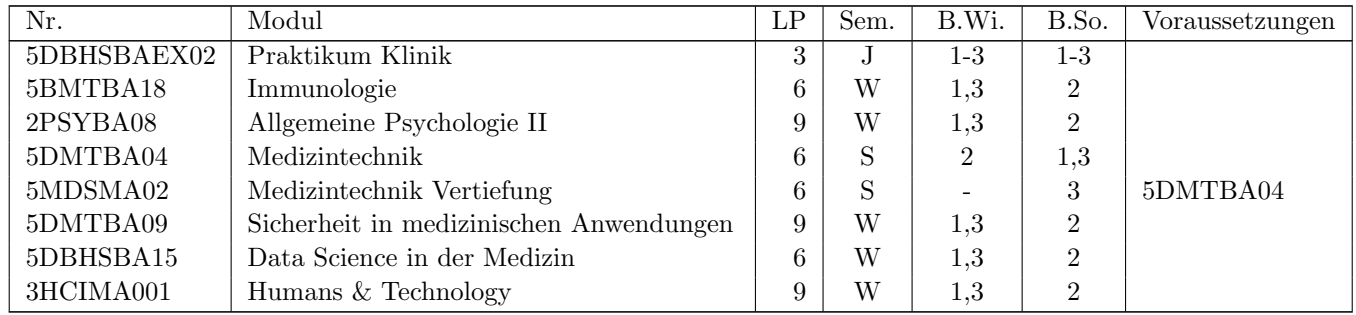

#### Modul aus anderen Vertiefungen (0-12 LP)

Zur Vertiefung im Bereich der Medizinischen Informatik bzw. angrenzender Bereiche können maximal zwei Module (im Gesamtumfang von maximal 12 LP) aus anderen Vertiefungen oder dem Katalog der Kernmodule<sup>1</sup> frei gewählt werden.

In der nachfolgenden Tabelle sind alle wählbaren Module der anderen Vertiefungen aufgelistet. Im Sinne einer klaren Schwerpunktbildung sollte dabei auf die mit einem Stern (\*) markierten Module mit klarem Bezug zur Medizinischen Informatik zurückzugriffen werden. Die anderen Module wären prinzipiell ebenfalls wählbar; eine Wahl der grau gedruckten Module wird jedoch explizit nicht empfohlen.

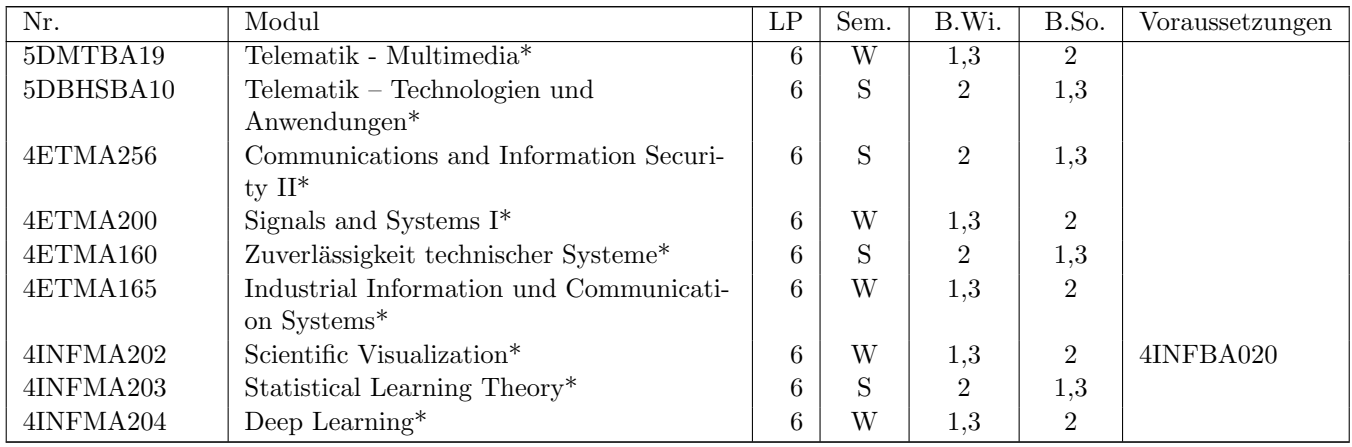

<sup>1</sup>Siehe Abschnitt [6.3.2.](#page-29-1) Natürlich dürfen nur Module gewählt werden, die nicht schon als Kernmodul gewählt wurden.

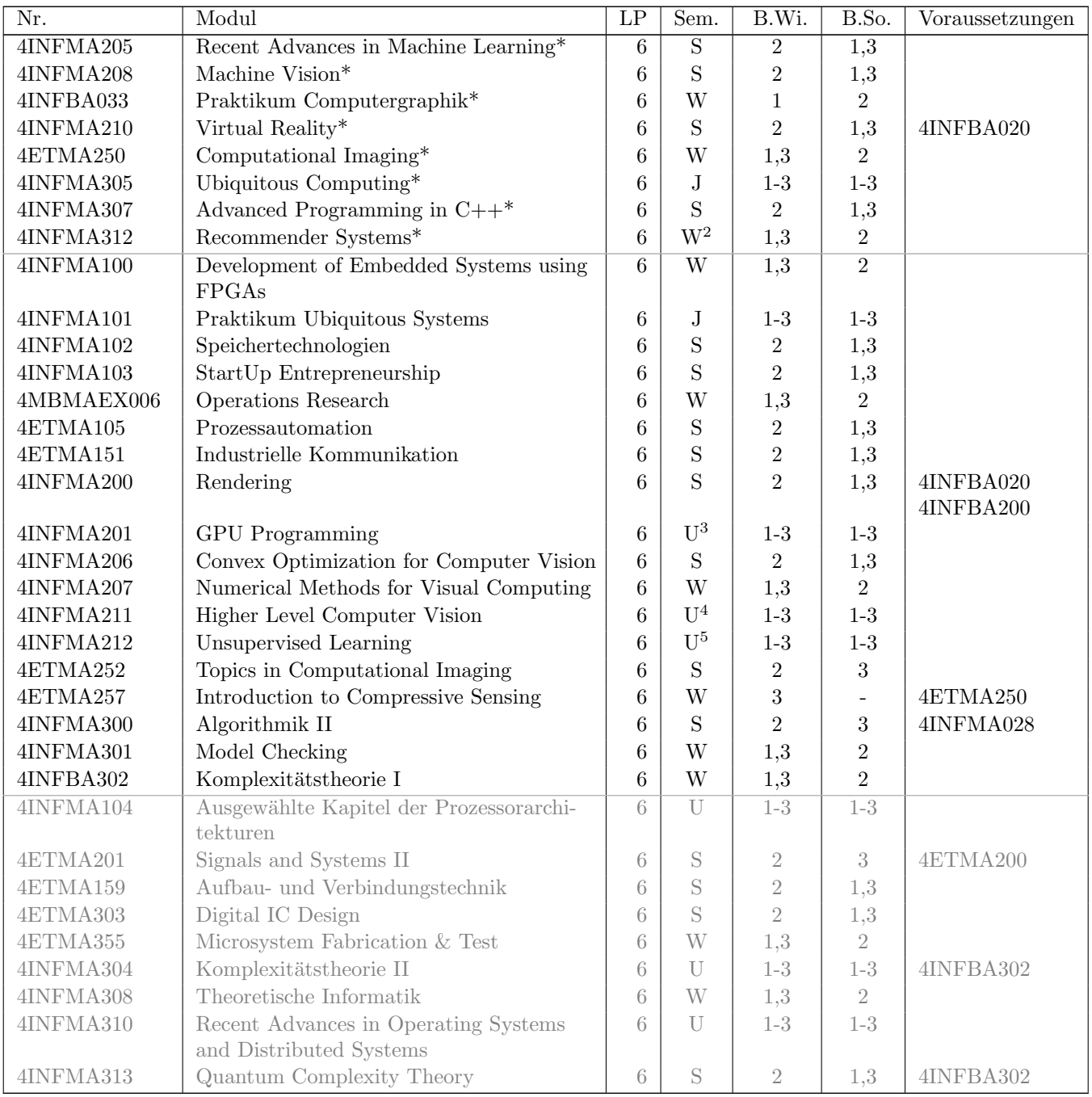

<sup>2</sup>Wegen eines Forschungsfreisemesters wird das Modul voraussichtlich im WiSe 24/25 nicht angeboten.

<sup>3</sup>Derzeit nicht mehr angeboten.

<sup>4</sup>Derzeit nicht mehr angeboten.

<sup>5</sup>Derzeit nicht mehr angeboten.

## <span id="page-32-0"></span>6.4 Beispielhafte Studienverlaufspläne

#### 1. Semester 2. Semester 3. Semester 4. Semester (WiSe) (SoSe) (WiSe) (SoSe) 3 LP 6 LP Cutting Edge Research (4INFMA002) Wissenschaftliches Arbeiten (Seminar) (4INFMA001) 9 LP Wissenschaftliches Arbeiten (Vorlesung) (4INFMA001) Projektarbeit (Teil 2) (4INFMA003) 12 LP Projektarbeit (Teil 1) (4INFMA003) 15 LP Kernmodul Vertiefungsmodul 18 LP Kernmodul 21 LP Kernmodul **Vertiefungsmodul** Vertiefungsmodul 24 LP 27 LP Kernmodul Funktion Mensch II (5DBHSBA02) 30 LP Vertiefungsmodul Masterarbeit Computer Science (4INFMA004) 33 LP Vertiefungsmodul

#### 6.4.1 Studienbeginn im Wintersemester

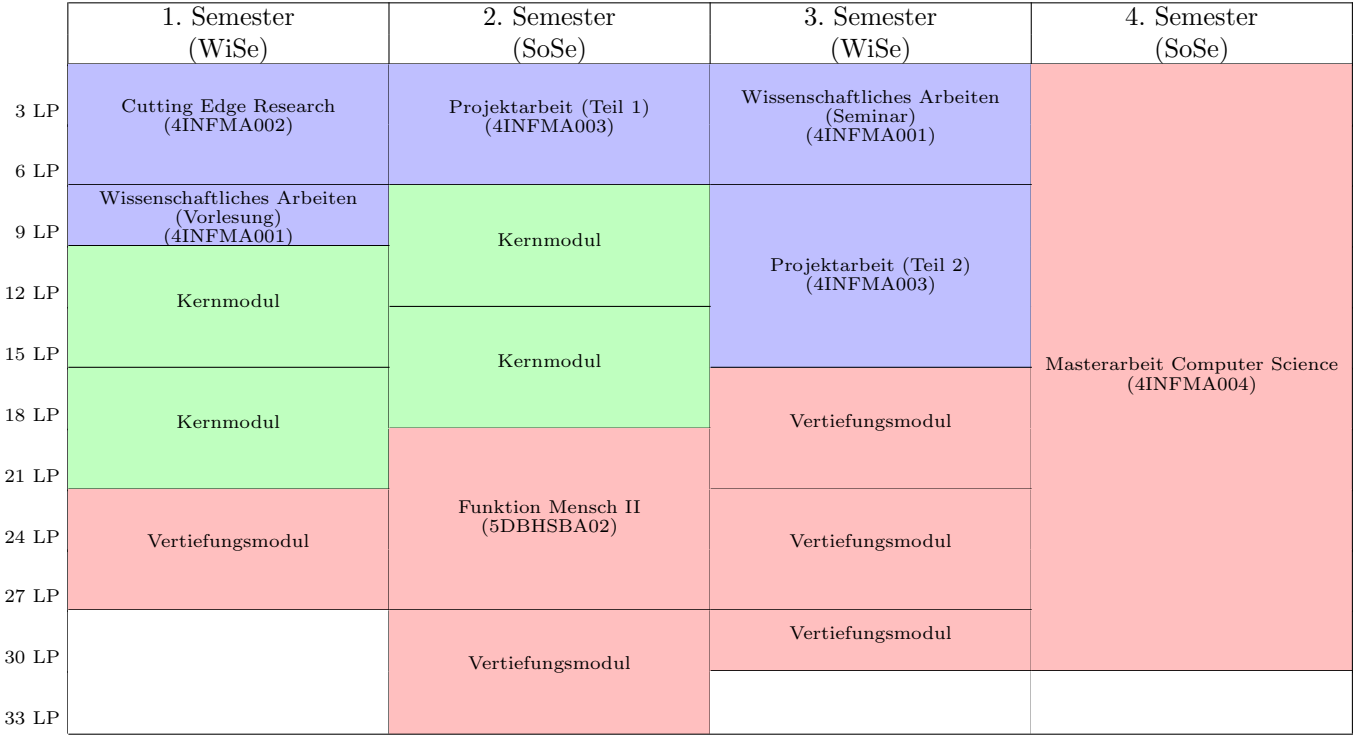

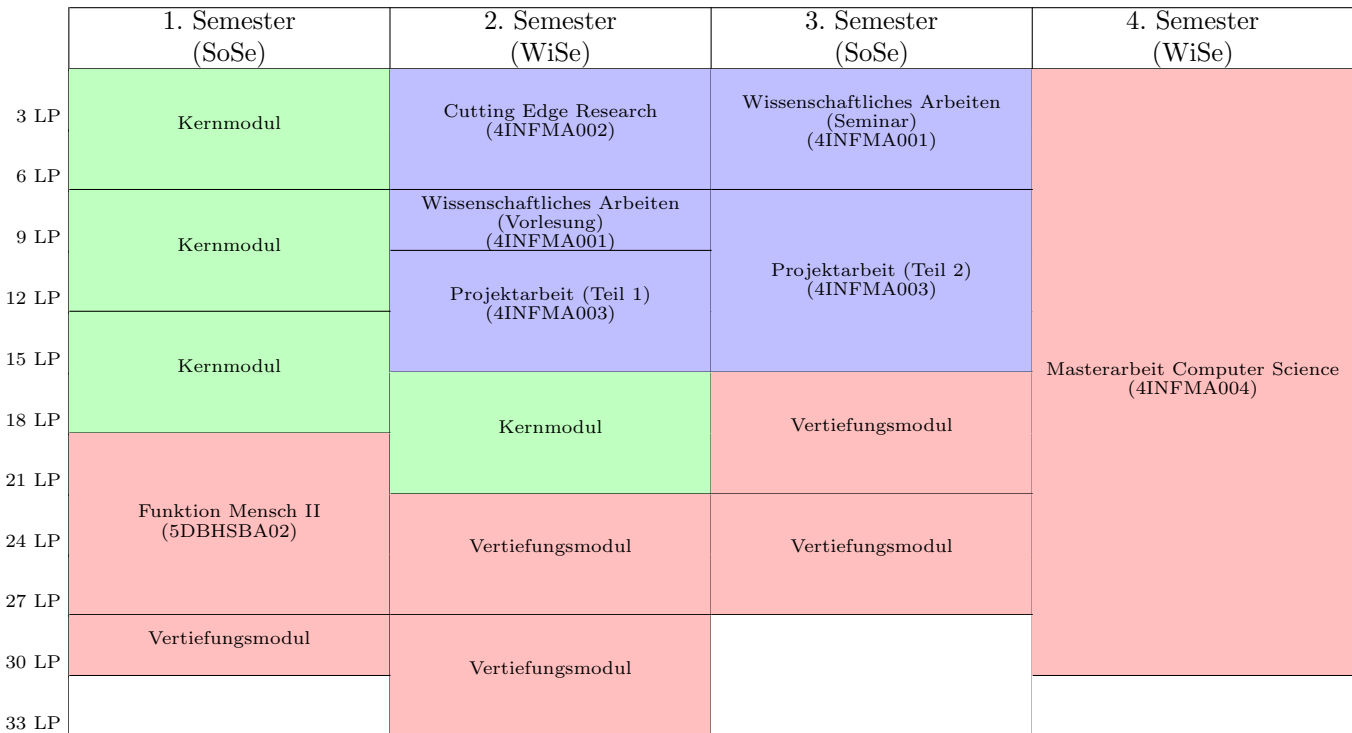

#### 6.4.2 Studienbeginn im Sommersemester

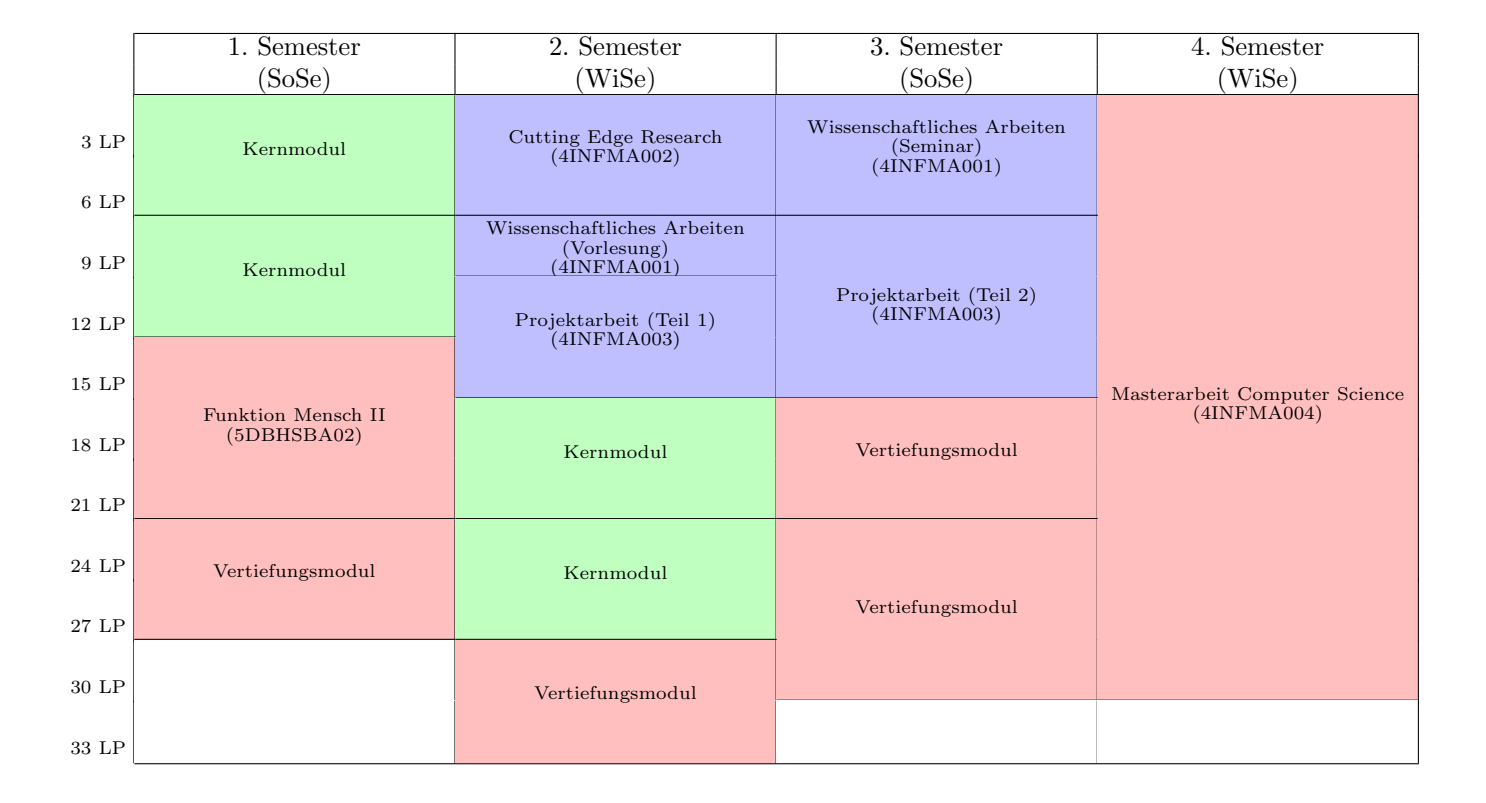

#### 6.4.3 Studienverlauf mit Anpassungssemester

Studierende, die aus dem Bachelorstudium keinen Hintergrund in Medizininformatik haben, können für den Master Informatik mit Vertiefung Medizinische Informatik mit der Auflage zugelassen werden, die notwendigen Grundlagen aus dem Bachelor im Umfang von 30 LP nachzuholen. Damit ergibt sich eine Verlängerung der Studiendauer um ein Semester (Anpassungssemester). Im folgenden sind beispielhafte Studienverlaufspläne für diesen Fall dargestellt. Die Auflagenmodule sind dabei orange hinterlegt.

#### Studienbeginn im Wintersemester

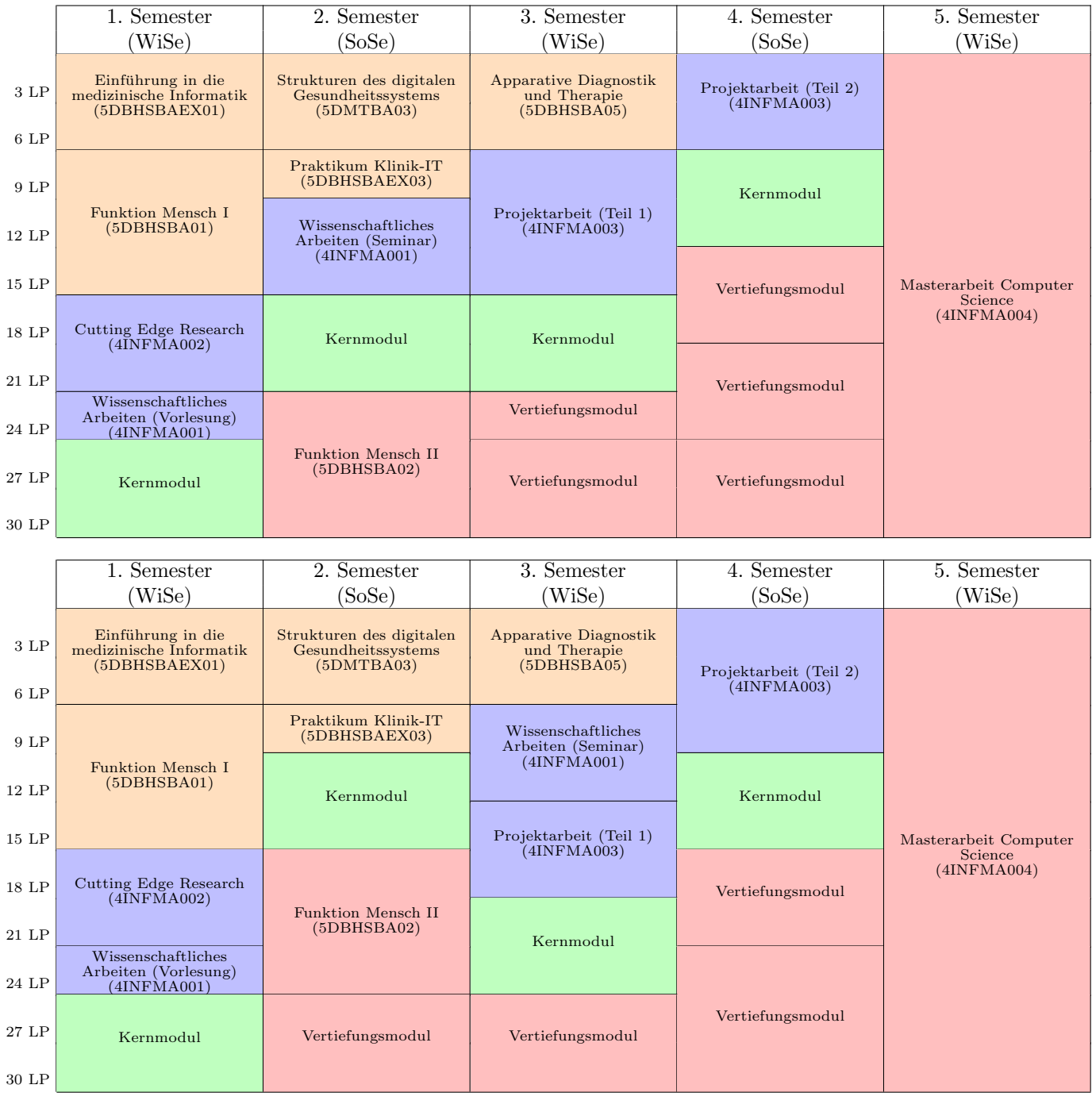

#### Studienbeginn im Sommersemester

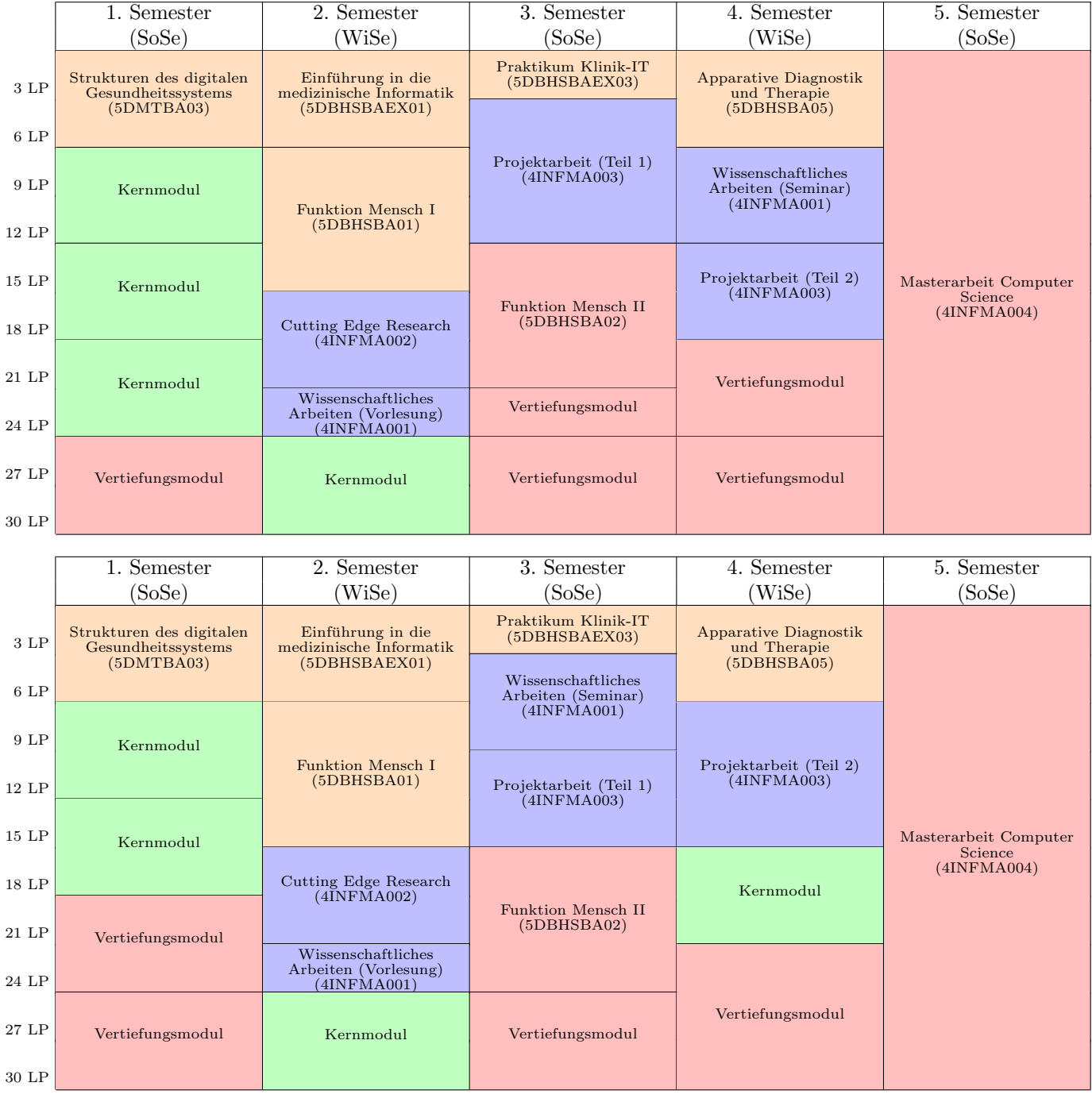

## <span id="page-36-0"></span>6.5 Weitere Informationen

Wenn Sie noch Fragen haben, die hier nicht beantwortet werden, dann wenden Sie sich gerne direkt an:

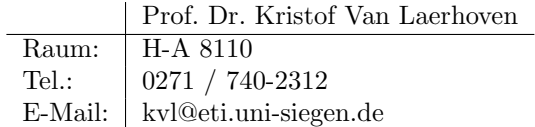

Der sicherste Weg ist die Kommunikation per E-Mail.

# <span id="page-37-0"></span>7 Wichtige organisatorische Informationen

Dieser Abschnitt fasst wichtige rechtliche und organisatorische Regelungen des Studiengangs zusammen, um Ihnen eine Hilfestellung beim Start in das Studium zu geben. Er ersetzt jedoch nicht Ihre Pflicht, sich über die Prüfungsordnung, die Rahmenprüfungsordnung und die aktuellen Ankündigungen des Prüfungsamtes zu informieren!

## <span id="page-37-1"></span>7.1 Belegung von Lehrveranstaltungen

Wenn Sie in einem Semester ein Modul studieren wollen, müssen Sie sich rechtzeitig vor Semesterbeginn<sup>1</sup> im Campusmanagement-System unisono für die Lehrveranstaltungen anmelden, die zu diesem Modul gehören.

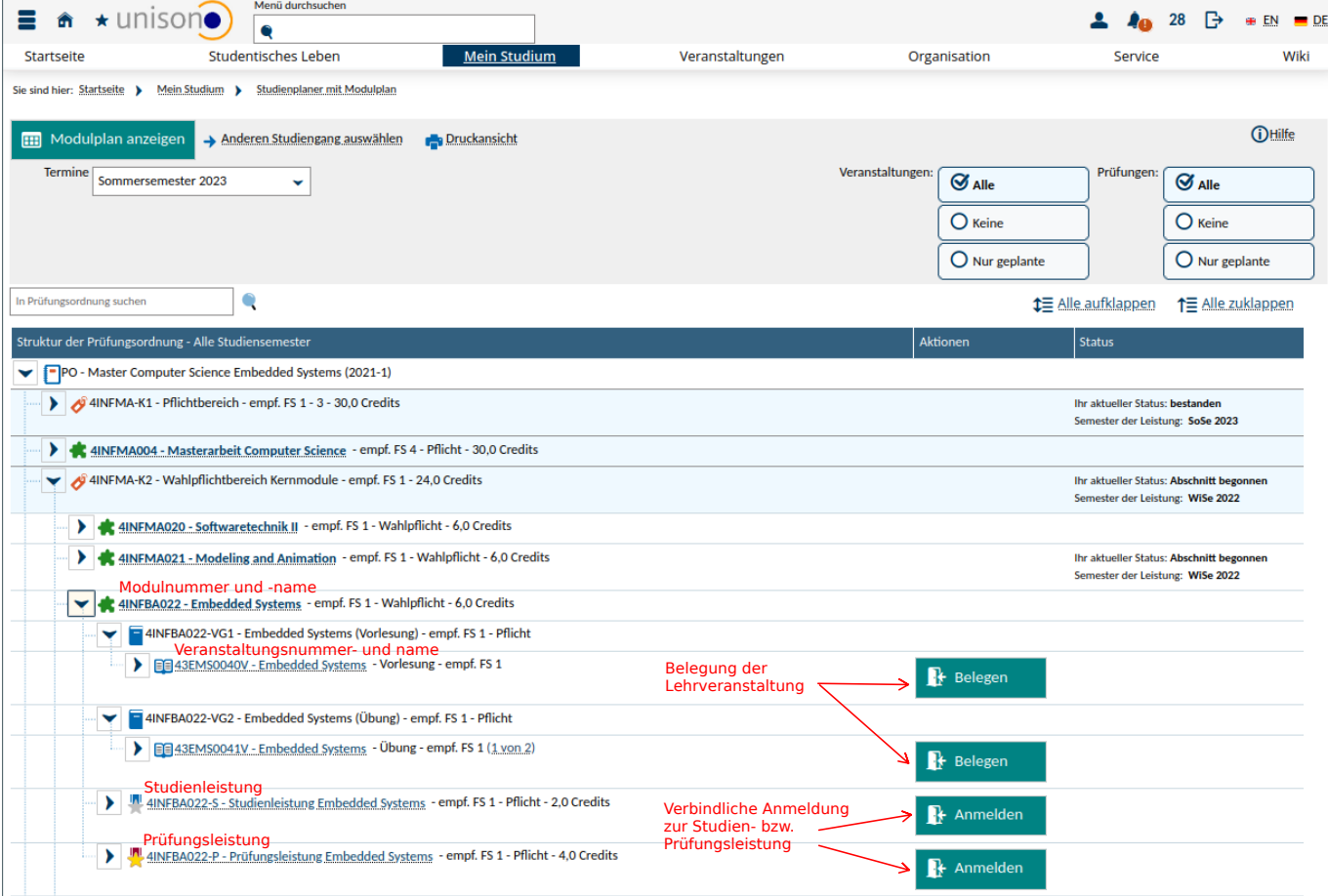

<span id="page-37-2"></span>Abbildung 7.1: Ansicht des Studienplaners im Campusmanagement-System unisono

Am einfachsten geht das, wenn Sie in *unisono* "Mein Studium / Studienplaner mit Modulplan" auswählen, siehe<br>Als 3.1 Sie schen dem sins Litte allm Madule Wenn Sie hei sinsur Madul auf den 16 blisban genden Unser die Abb. [7.1.](#page-37-2) Sie sehen dann eine Liste aller Module. Wenn Sie bei einem Modul auf das "+" klicken, werden Ihnen die

 ${}^{1}$ Es gibt zwei Belegungszeiträume: der erste ist ungefähr von 8 bis 4 Wochen vor Semesterbeginn, der zweite etwa zwei Wochen bis unmittelbar vor Semesterbeginn.

Lehrveranstaltungen zu dem Modul angezeigt. Lehrveranstaltungen, die im ausgewählten Semester auch angeboten werden, erkennen Sie an dem "+" auf der linken Seite, sowie – nur während der Belegungsphasen – an dem Button<br>Pelegung<sup>6</sup> Wern sins Versuchslaus (e.B. sins Üburg in Kleingungsp) webefech zu unterschiedlichen Zeiten sunder "ten wird, können (und sollten) Sie bei der Belegung mehrere Termine auswählen. Sie werden dann nach Möglichkeit Belegen". Wenn eine Veranstaltung (z.B. eine Ubung in Kleingruppen) mehrfach zu unterschiedlichen Zeiten angebo- ¨ entsprechend der Priorität, die Sie jeweils angegeben haben, einem der ausgewählten Termine zugeteilt.

Beachten Sie, dass die Anmeldung zu den Lehrveranstaltungen eines Moduls von der Anmeldung zu Studien- und Prüfungsleistungen völlig unabhängig ist. Vergessen Sie also bitte nicht, sich separat zu den Studien- und Prüfungsleistungen anzumelden.

## <span id="page-38-0"></span>7.2 Prüfungs- und Studienleistungen

Die meisten Module schließen mit einer Prüfungsleistung ab. Prüfungsleistungen werden benotet und können nur in begrenztem Umfang wiederholt werden (siehe Abschnitt [7.2.1\)](#page-38-1). Die Note der Prüfungsleistung geht, gewichtet mit der LP-Zahl des Moduls, in die Endnote des Zeugnisses ein. Im Master-Studiengang werden Prüfungen häufig als mündliche Prüfungen durchgeführt, deren Termine individuell mit dem Prüfer vereinbart werden können. Daneben gibt es aber in einigen Modulen auch schriftliche Prüfungen (Klausuren oder elektronische Klausuren) in der vorlesungsfreien Zeit, Hausarbeiten oder Praktikumsberichte. Schließlich stellt auch die Masterarbeit (siehe Abschnitt [7.5\)](#page-41-1) eine Prüfungsleistung dar.

Studienleistungen werden in der Regel veranstaltungsbegleitend erbracht und können im Falle des Nicht-Bestehens beliebig oft wiederholt werden. Sie können benotet sein, allerdings geht die Note nicht in die Endnote des Zeugnisses ein. In einigen Modulen, z.B. bei vielen Praktika, gibt es nur eine Studienleistung, in anderen kann es auch zusätzlich zu einer Prüfungsleistung noch eine oder auch mehrere Studienleistungen geben. In diesem Fall müssen alle Leistungen erbracht werden, um das Modul erfolgreich zu absolvieren. Teilweise ist das Bestehen der Studienleistung auch eine Voraussetzung zur Anmeldung/Zulassung zur Prüfung (sog. **Prüfungsvorleistung**). Die Studienleistung muss aber nicht im selben Semester erbracht werden, wie die Prüfungsleistung.

Welche Prüfungs- und/oder Studienleistungen für ein Modul erbracht werden müssen, und ob eine Prüfungsvorleistung gefordert wird, können Sie den verbindlichen Modulbeschreibungen in der [FPO-M Informatik](https://pruefungsamt.eti.uni-siegen.de/dokumente/informatik/pruefungsordnung-etc-2021/fpo-m_informatik-lesefassung.pdf) entnehmen. Eine Liste aller Module mit Prüfungsvorleistungen finden Sie zusätzlich im §9, Absatz 3 der [FPO-M Informatik.](https://pruefungsamt.eti.uni-siegen.de/dokumente/informatik/pruefungsordnung-etc-2021/fpo-m_informatik-lesefassung.pdf)

#### <span id="page-38-1"></span>7.2.1 Wiederholung von Prüfungsleistungen

Wenn Sie innerhalb der Regelstudienzeit eine Prufung im ersten Versuch nicht bestehen oder mit der Note nicht ¨ zufrieden sind, können Sie bei bis zu drei Prüfungen diesen Versuch nachträglich als Freiversuch werten lassen. In diesem Fall können Sie die Prüfung noch einmal ablegen (bei schriftlichen Prüfungen zum nächsten angebotenen Termin, bei mündlichen Prüfungen innerhalb von 6 Monaten), wobei dann das bessere Ergebnis zählt.

Eine Prüfungsleistung, die Sie nicht bestanden haben, können Sie maximal zweimal regulär (also ohne Zählung eines eventuellen Freiversuchs) wiederholen. Der dritte und letzte Versuch bei schriftlichen Prüfungen von Modulen des Departments ETI<sup>2</sup> wird dabei in Form einer mündlichen Prüfung durchgeführt, außer wenn Sie dies ausdrücklich nicht wünschen.

Für die Masterarbeit gilt: Sie können maximal einmal das Thema innerhalb der ersten vier Wochen der Bearbeitungszeit zurückgeben. Im Falle des Nicht-Bestehens kann die Masterarbeit maximal einmal wiederholt werden.

Falls Sie ein Modul endgültig nicht bestehen sollten, gelten folgende Regelungen:

• Wenn es sich um ein Pflichtmodul (Module 4INFMA001 bis 4INFMA003) bzw. die Masterarbeit handelt, können Sie Ihr Studium nicht fortsetzen.

 ${}^{2}$ Das heißt, bei Modulen, deren Modulnummer mit "4INF" oder "4ET" beginnt.

• Wenn es sich um ein Wahlpflichtmodul handelt, können Sie insgesamt zweimal ein Ersatzmodul wählen. Falls notwendig, besteht auch einmalig die Möglichkeit, die Vertiefungsrichtung zu wechseln.

#### <span id="page-39-1"></span>7.2.2 Anmeldung zu Prufungsleistungen ¨

Um eine Prüfungsleistung abzulegen, ist zwingend eine vorherige, fristgerechte Anmeldung erforderlich. Die Anmeldung muss bei schriftlichen Prüfungen mindestens 14 Tage, bei mündlichen Prüfungen mindestens 7 Tage vor dem Prüfungstermin erfolgen (uhrzeitgenau!). Die Fristen sind hart; ohne fristgerechte Anmeldung können Sie an der Prüfung nicht teilnehmen!

Beachten Sie, dass bei Prüfungen zu importierten **Modulen aus anderen Studiengängen**<sup>3</sup> andere Fristen gelten können. Bitte informieren Sie sich in diesen Fällen beim Prüfungsamt des anbietenden Studiengangs.

Die Anmeldung zu Prüfungen erfolgt in der Regel über das Campusmanagement-System *unisono* (Ausnahmen siehe unten) über den Button "Anmelden", der während des Anmeldezeitraums rechts neben der Prüfung angezeigt wird, unten) uber den Datton "Ammelden", der wannend des Ammeldezettraums reents neben der Frutung angezeigt wird, vgl. Abb. [7.1.](#page-37-2) Wenn Sie die Unterpunkte zu den Studien- bsw. Prüfungsleistungen aufklappen, sehen Sie wichtige Zusatzinformationen zu den Leistungen, insbesondere die Anmeldefristen, vgl. Abb. [7.2.](#page-39-0) Bei erfolgreicher Anmeldung erhalten Sie uber das unsono-System eine Mitteilung. Sollte die Anmeldung nicht erfolgreich sein, melden Sie sich bitte ¨ umgehend im Prüfungsamt.

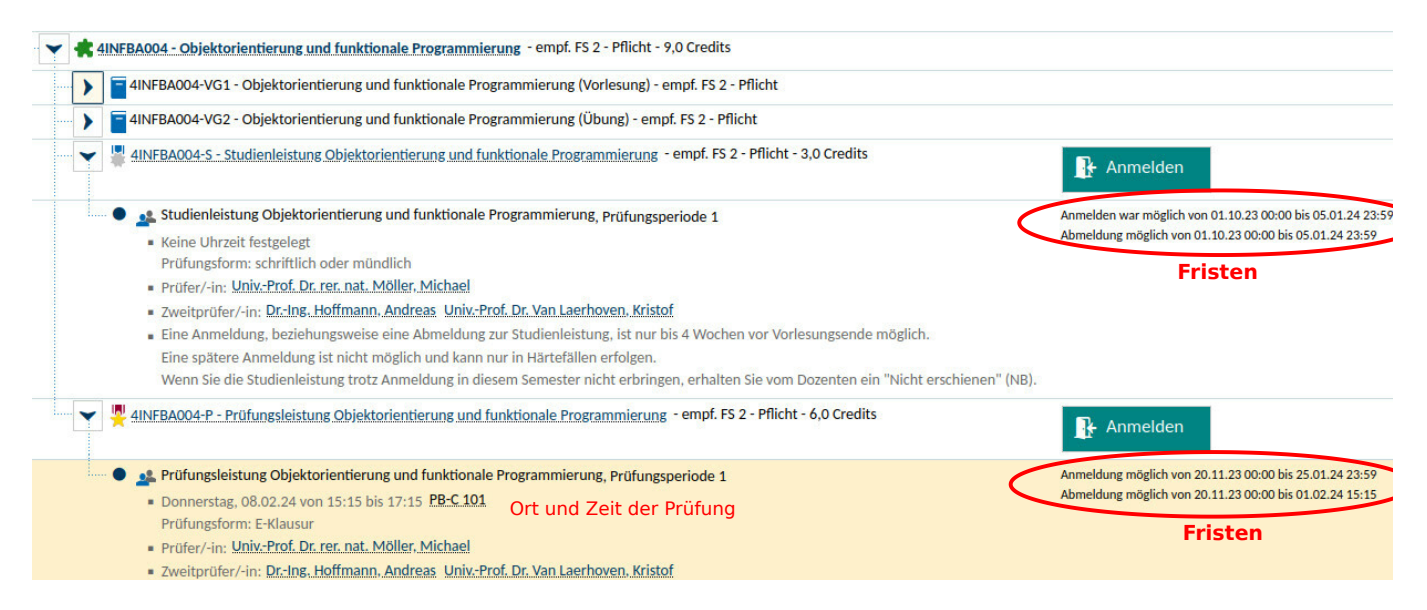

<span id="page-39-0"></span>Abbildung 7.2: Anmeldung und Informationen zu Studien- und Prüfungsleistungen in *unisono* 

Bei mündlichen Prüfungen vereinbaren Sie bitte nach der Anmeldung in unisono einen individuellen Prüfungstermin mit dem Prüfer. Beachten Sie, dass die Anmeldung zu einer mündlichen Prüfung in einem bestimmten Semester bedeutet, dass Sie die Prüfung auch in diesem Semester ablegen müssen, anderenfalls wird die Prüfung nach Ablauf des Semesters als nicht bestanden gewertet! Sie müssen sich im Bedarfsfall also rechtzeitig (d.h. mindestens 8 Tage vor Semesterende) wieder abmelden (siehe Abschnitt [7.2.4\)](#page-40-1).

Denken Sie daran, dass bei Modulen, die eine Studienleistung als Prufungsvorleistung fordern, eine Anmeldung zur ¨ Prüfung nur dann möglich ist, wenn Sie diese Studienleistung bereits erbracht haben.

Eine Anmeldung über das Prüfungsamt ist erforderlich für:

• Freiversuche: Verwenden Sie dazu bitte das [vorgesehene Formular.](https://pruefungsamt.eti.uni-siegen.de/dokumente/informatik/formulare/formular_1_anmeldung_zur_muendlichen_pruefung.pdf)

 ${}^{3}\text{Erkennbar}$ an einer Modulnummer, die nicht mit "4INF" oder "4ET" beginnt.

- Drittversuche: Bitte verwenden Sie ebenfalls das [vorgesehene Formular.](https://pruefungsamt.eti.uni-siegen.de/dokumente/informatik/formulare/formular_1_anmeldung_zur_muendlichen_pruefung.pdf) Da der dritte Prüfungsversuch mündlich durchgeführt wird, geben Sie bei der Terminvereinbarung mit dem Prüfer bitte unbedingt an, dass es sich um einen Drittversuch handelt.
- Auflagenprüfungen (siehe [7.6\)](#page-42-0): Auch dafür verwenden Sie bitte das [vorgesehene Formular.](https://pruefungsamt.eti.uni-siegen.de/dokumente/informatik/formulare/formular_1_anmeldung_zur_muendlichen_pruefung.pdf) Die Prüfungen werden in der Regel mündlich durchgeführt.
- Masterarbeit: Diese melden Sie bitte mit dem [entsprechenden Formular](https://pruefungsamt.eti.uni-siegen.de/dokumente/informatik/formulare/muster_laufzettel_deutsch.pdf) an, das Sie zusammen mit dem Betreuer Ihrer Masterarbeit ausfüllen müssen.

Bei Wahlpflichtmodulen ist mit der Anmeldung zur Prüfung auch die verbindliche Wahl des entsprechenden Moduls verbunden, siehe Abschnitt [7.4.](#page-41-0)

#### <span id="page-40-2"></span>7.2.3 Anmeldung zu Studienleistungen

Bitte informieren Sie sich zu Semesterbeginn, ob und in welcher Form in den von Ihnen belegten Modulen eine Studienleistung (ggf. als Prüfungsvorleistung) erbracht werden muss. Für die Studienleistung müssen Sie sich ebenfalls in unisono anmelden (siehe Abb. [7.1\)](#page-37-2). Die verbindliche Anmeldefrist ist dabei vier bis sechs Wochen nach Vorlesungsbeginn, das genaue Datum wird vom Prufungsamt bekannt gegeben. ¨

Die Anmeldung zu einer Studienleistung ist nicht an die Anmeldung zur entsprechenden Lehrveranstaltung gekoppelt! Das heißt, dass eine Anmeldung zur Lehrveranstaltung nicht automatisch auch eine Anmeldung zur Studienleistung bedeutet.

Bei Wahlpflichtmodulen ist mit der Anmeldung zu einer Studienleistung allerdings auch die Wahl des entsprechenden Moduls verbunden, wobei die Wahl in diesem Fall jedoch wieder rückgängig gemacht werden kann, siehe Abschnitt [7.4.](#page-41-0)

Falls Sie im Laufe des Semesters merken, dass Sie eine Studienleistung doch nicht erbringen wollen oder können, melden Sie sich bitte rechtzeitig (spätestens Tage vor Semesterende) wieder ab.

#### <span id="page-40-1"></span>7.2.4 Abmeldung und Rücktritt

Wenn Sie sich zu einer Prüfungsleistung angemeldet haben, können Sie sich bis 7 Tage vor dem Beginn der Prüfung (uhrzeitgenau!) über *unisono* ohne Angabe von Gründen wieder abmelden (Button "Abmelden" rechts neben der<br>Driftmal Prüfung).

Sollte es Ihnen durch Krankheit oder einen anderen wichtigen Grund nicht möglich sein, an einer Prüfung teilzunehmen oder diese zu beenden, müssen sie die Gründe innerhalb von drei Werktagen nach dem Prüfungstermin schriftlich beim Prüfungsamt nachweisen, z.B. durch eine ärztliche Bescheinigung. Verwenden Sie in diesem Fall bitte das Rück[trittsformular](https://pruefungsamt.eti.uni-siegen.de/dokumente/informatik/formulare/formular_krankmeldung_eti.pdf) des Prüfungsamts.

Falls Sie während der Bearbeitung der Masterarbeit erkranken sollten, melden Sie die Arbeitsunfähigkeit bitte unverzüglich mit einer ärztliche Bescheinigung beim Prüfungsamt. Die Bearbeitungszeit wird dann entsprechend verlängert.

Falls Sie sich in einem Semester zu einer Studienleistung oder einer mündlichen Prüfung, für die (noch) kein Termin vereinbart wurde, angemeldet haben, diese Studienleistung oder Prufung aber doch nicht in diesem Semester able- ¨ gen wollen, melden Sie sich bitte spätestens 8 Tage vor Semesterende wieder ab. Ansonsten gilt die Studien- bzw. Prüfungsleistung am Semesterende wegen Nicht-Teilnahme als nicht bestanden!

## <span id="page-40-0"></span>7.3 Wahl der Vertiefungsrichtung

Die Wahl der Vertiefungsrichtung erfolgt im Master-Studiengang bereits bei der Einschreibung. Sie kann auf Antrag über das Prüfungsamt einmal geändert werden.

### <span id="page-41-0"></span>7.4 Wahl von Wahlpflichtmodulen

Wahlpflichtmodule sind alle Module, die keine Pflichtmodule sind, also alle Module außer 4INFMA001 bis 4INFMA004. Diese Module können Sie je nach persönlichem Interesse (und ggf. abhängig von der gewählten Vertiefungsrichtung) wählen.

Die Wahl eines Moduls erfolgt dabei durch die Anmeldung zu einer Prufungsleistung (siehe Abschnitt [7.2.2\)](#page-39-1) oder einer ¨ Studienleistung (siehe Abschnitt [7.2.3\)](#page-40-2) in diesem Modul. Wichtig dabei ist, dass die Wahl des Moduls nicht mehr rückgängig gemacht werden kann, sofern der erste Versuch zur Erlangung der Prüfungsleistung unternommen wurde. Dabei zählen auch Versuche, bei denen Sie ohne wichtigen Grund nicht teilgenommen haben (siehe Abschnitt [7.2.4\)](#page-40-1). Haben Sie dagegen in einem Modul "nur" einen Versuch für die Studienleistung unternommen, können Sie das Modul<br>Tieden skriftler wieder abwählen.

Falls Sie die Prüfungsleistung in einem Wahlpflichtmodul endgültig nicht bestehen sollten, können Sie ersatzweise ein anderes Modul w¨ahlen. Dies ist aber insgesamt nur zweimal erlaubt. Sollte es sich um ein Modul handeln, das Sie in ihrer Vertiefung verpflichtend belegen müssen, können Sie auch einmalig die Vertiefungsrichtung wechseln.

Wenn Sie eine Prüfungs- oder Studienleistung für ein Vertiefungsmodul in *unisono* anmelden wollen, fragt Sie das System ggf. ob Sie das Modul aus dem Modulkatalog Ihrer jeweiligen Vertiefungsrichtung oder als weiteres Wahlpflichtmodul w¨ahlen wollen. Bitte w¨ahlen Sie hier immer die erste M¨oglichkeit (Modulkatalog Ihrer jeweiligen Vertiefungsrichtung) aus.<sup>4</sup>

### <span id="page-41-1"></span>7.5 Masterarbeit

In der Masterarbeit, die in der Regel im letzten Studiensemester gemacht werden sollte, bearbeiten Sie eigenständig ein vorgegebenes Thema innerhalb eines Zeitraums von 26 Wochen (ca. 6 Monate) und dokumentieren die Ergebnisse sowohl schriftlich als auch in Form eines Vortrags.

Sie können mit der Masterarbeit beginnen, wenn Sie im Studium mindestens 60 LP erreicht haben und in keiner Prüfung im letzten Versuch stehen. Wenn Sie ein Thema für Ihre Masterarbeit suchen, informieren Sie sich bitte selbständig bei den Lehrenden (über die [Webseiten](https://www.eti.uni-siegen.de/dekanat/institute) oder ggf. auch persönlich). Als Themensteller (Erstprüfer) sind alle Professoren des Departments ETI zugelassen, sowie auch einige Professoren anderer Departments bzw. Fakultäten.

Das Recht zur Ausgabe einer Masterarbeit liegt ausschließlich bei der Universität; in Absprache mit dem Erstprüfer (und nur dann!) kann eine Masterarbeit jedoch auch in Kooperation mit einem externen Unternehmen durchgefuhrt ¨ werden. Bitte beachten Sie in diesem Fall die [Handreichung zur Durchfuhrung externer Studienabschlussarbeiten](https://pruefungsamt.eti.uni-siegen.de/dokumente/studienganguebergreifend/externe_abschlussarbeiten_eti.pdf) des ¨ Departments.

Bevor Sie mit der Arbeit beginnen, muss sie mit dem [entsprechenden Formular](https://pruefungsamt.eti.uni-siegen.de/dokumente/informatik/formulare/muster_laufzettel_deutsch.pdf) beim Prufungsamt angemeldet werden. ¨ Nach Fertigstellung muss die Arbeit dann fristgerecht beim Prüfungsamt eingereicht werden, am besten persönlich. Abzugeben sind dabei zwei Exemplare der gedruckten und gebundenen Ausarbeitung (Umfang max. 120 Seiten), mit jeweils

- einem Datenträger mit der Ausarbeitung als PDF-Datei sowie allen anderen Teilen der Arbeit, die bewertet werden sollen (also insbesondere erstelltem Programmcode),
- einer in die Ausarbeitung eingebundenen, unterschriebenen Erklärung, dass Sie die Arbeit selbständig verfasst haben.

Nach der Abgabe müssen Sie noch einen ca. 20-minütigen Vortrag mit anschließender Diskussion halten, in dem Sie Ihre Arbeit vorstellen.

 $4$ Die Abfrage hat technische Gründe: die Prüfungsordnung ist in *unisono* so abgebildet, dass Sie eine feste Zahl von LPs aus Ihrer jeweiligen Vertiefungsrichtung wählen müssen und eine feste Zahl von LPs beliebig wählen können. Daher gibt es oft zwei Möglichkeiten, ein Modul zu verbuchen. Wenn Sie das Modul (soweit das möglich ist) immer aus dem Modulkatalog Ihrer jeweiligen Vertiefungsrichtung wählen, machen Sie nichts falsch. Ansonsten könnte es passieren, dass Sie sich die freie Modulwahl einschränken.

## <span id="page-42-0"></span>7.6 Auflagenprüfungen

Ihre Zulassung zum Master-Studium kann ggf. unter der Auflage erfolgt sein, dass Sie bestimmte Module aus dem Bachelor Informatik der Universität Siegen nachholen. Diese Auflagen sollten in den ersten beiden Semestern Ihres Masterstudiums erfüllt werden und müssen spätestens bei der Anmeldung der Masterarbeit nachgewiesen werden. Die notwendigen Prüfungen können dabei in der Regel mündlich und damit zeitlich flexibel abgelegt werden. Zur Anmeldung reichen Sie bitte das [vorgesehene Formular](https://pruefungsamt.eti.uni-siegen.de/dokumente/informatik/formulare/formular_1_anmeldung_zur_muendlichen_pruefung.pdf) beim Prufungsamt ein. ¨

## <span id="page-42-1"></span>7.7 Anerkennung von Leistungen

Sollten Sie bereits an einer anderen Universität Studien- bzw. Prüfungsleistungen erworben haben, können diese auf Antrag fur Ihr Studium anerkannt werden, sofern hinsichtlich der erworbenen Kompetenzen kein wesentlicher ¨ Unterschied zu den entsprechenden Leistungen im Master Informatik besteht. Bitte informieren Sie sich in solchen Fällen beim Prüfungsamt.

### <span id="page-42-2"></span>7.8 Ausfallzeiten, Nachteilsausgleich und Härtefälle

Ihr Studium wird immer wieder von Ihnen fordern, Fristen einzuhalten oder Leistungen in vorgegebener Zeit und vorgegebener Form zu erbringen. Sollten Sie objektive Gründe haben, warum Ihnen dies nicht möglich ist (z.B. akute bzw. chronische Erkrankung oder Behinderung, aber auch Mutterschutz, Elternzeit oder Pflege von Angehörigen), melden Sie sich bitte beim Prüfungsamt, einem Mentor oder beim Prüfungsausschussvorsitzenden. Wir bemühen uns, Sie in solchen Fällen soweit es geht zu unterstützen.

## <span id="page-43-0"></span>8 Modulbeschreibungen

PDF-Dokumente mit den ausführlichen Modulbeschreibungen aller Module des Informatik-Masters finden Sie im Campusmanagement-System unisono.

- [Vertiefung Embedded Systems.](https://unisono.uni-siegen.de/xwiki/wiki/unisonopublic/download/Main/Modulhandbuecher/Master/WebHome/Master%20Computer%20Science%20Complex%20and%20Intelligent%20Software%20Systems%20%282021-1%29.pdf)
- [Vertiefung Visual Computing.](https://unisono.uni-siegen.de/xwiki/wiki/unisonopublic/download/Main/Modulhandbuecher/Master/WebHome/Master%20Computer%20Science%20Embedded%20Systems%20%282021-1%29.pdf)
- [Vertiefung Complex and Intelligent Software Systems.](https://unisono.uni-siegen.de/xwiki/wiki/unisonopublic/download/Main/Modulhandbuecher/Master/WebHome/Master%20Computer%20Science%20Medizinische%20Informatik%20%282021-1%29.pdf)
- [Vertiefung Medizinische Informatik.](https://unisono.uni-siegen.de/xwiki/wiki/unisonopublic/download/Main/Modulhandbuecher/Master/WebHome/Reportcad41a45-cd53-4d49-8a7c-fbdc0b637ea0.pdf)

Zudem führen Sie die Links hinter den Modulnummern in diesem Dokument direkt zur entsprechenden Modulbeschreibung in unisono (bitte wählen Sie dort den Reiter 'Inhalte').